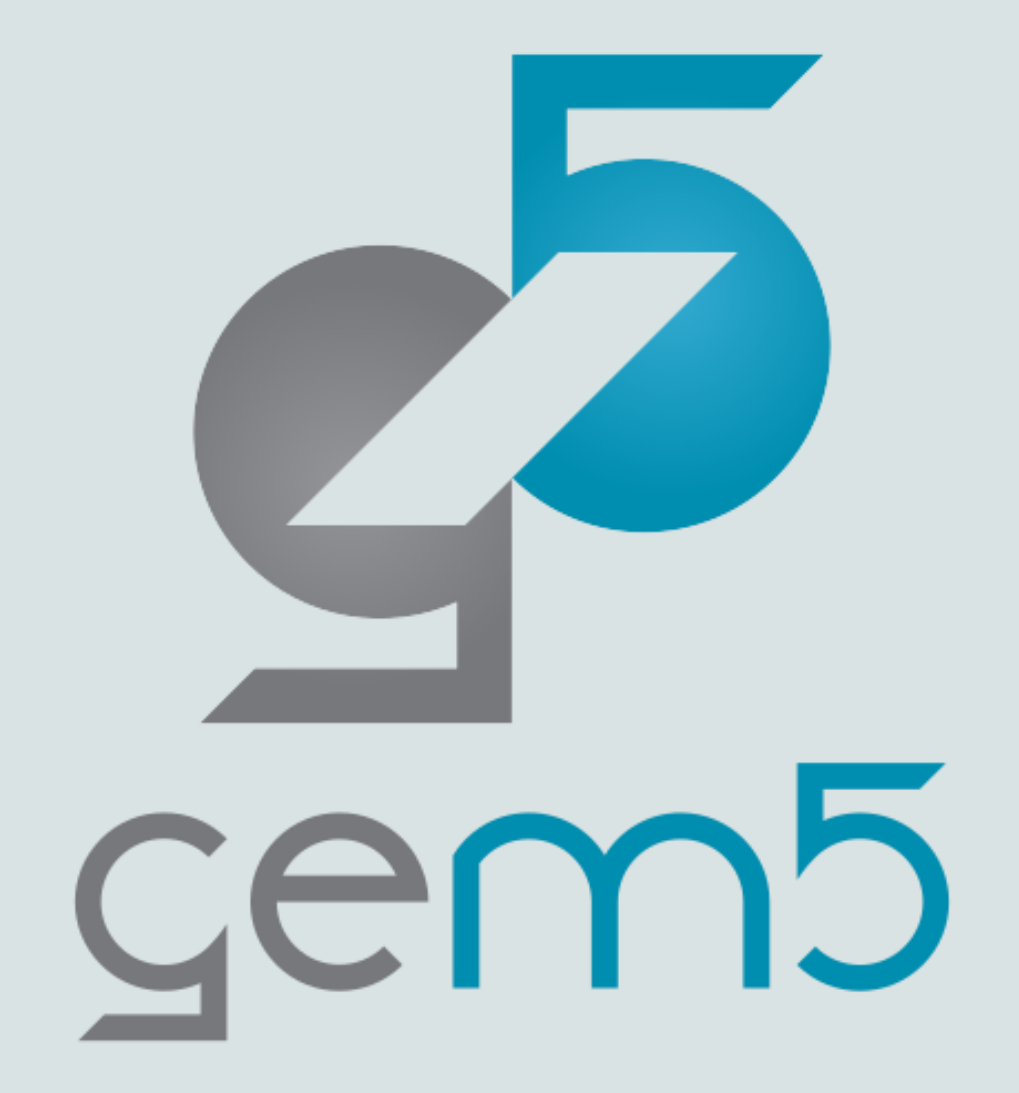

# Running (AMD) GPU experiments in gem5

Matthew D. Sinclair

University of Wisconsin-Madison, AMD Research

[sinclair@cs.wisc.edu](mailto:sinclair@cs.wisc.edu)

#### Disclaimers

- #1: Currently gem5 only supports AMD GPUs
	- The concepts are similar to NVIDIA GPUs though
- #2: Currently gem5 only supports GPGPU workloads (no Vulkan, OpenGL)

#### Contributors

- AMD Research: Brad Beckmann, Alex Dutu, Tony Gutierrez, Michale LeBeane, Matthew Poremba, Brandon Potter, Sooraj Puthoor, & many more
- UW-Madison: Anushka Chandrashekar, Gaurav Jain, Charles Jamieson, Jing Li, Kyle Roarty, Mingyuan Xiang, Bobbi Yogatama, & others
- Some slides based on content presented by these folks previously

## Compiling gem5 GPU Model

- docker pull gcr.io/gem5-test/gcn-gpu:v22-0 cd gem5 docker run --rm --volume /var/lib/docker/codespacemount/workspace/:/workspaces -w `pwd` gcr.io/gem5-test/gcn-gpu:v22-0 scons build/GCN3\_X86/gem5.opt –j17
- This will take  $\sim$  20 minutes to compile we'll come back to them
	- Commands also in 11-gpu/README.md

#### Graphics Processing Units (GPU)

- Killer app for parallelism: graphics (3D games)
- A quiet revolution and potential build-up
	- Calculation: 367 GFLOPS vs. 32 GFLOPS
	- Memory Bandwidth: 86.4 GB/s vs. 8.4 GB/s
	- Until recently, programmed through graphics API

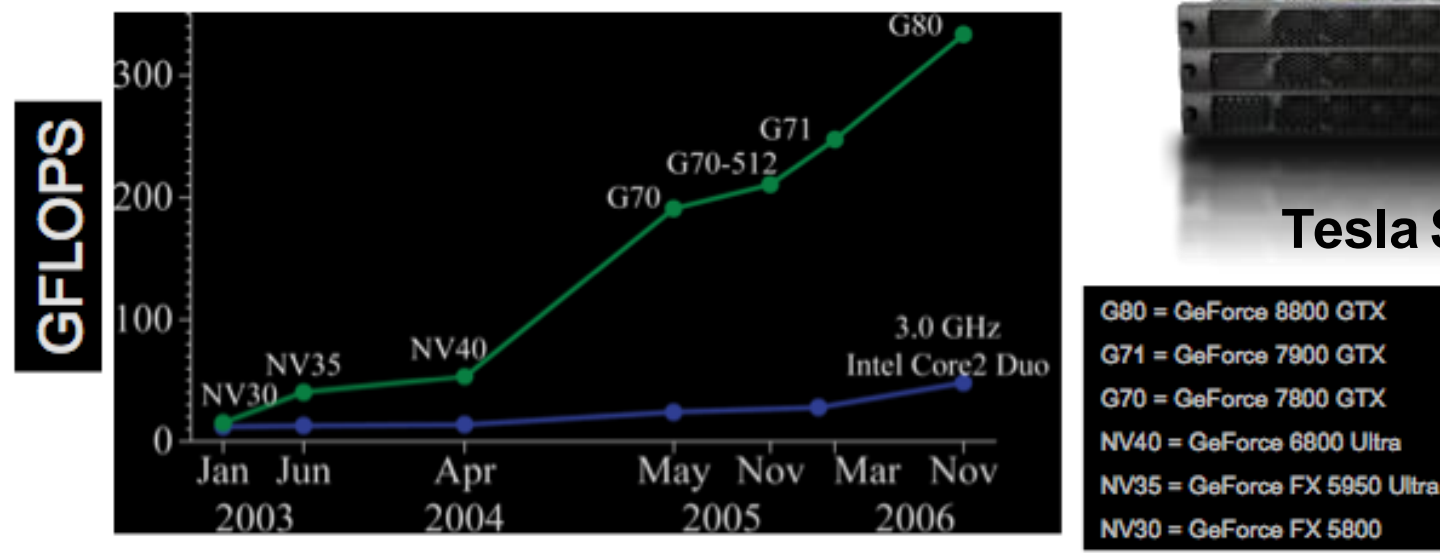

GPU in every desktop, laptop, mobile device - massive volume and potential impact

© David Kirk/NVIDIA and Wen-mei W. Hwu, 2007-2009 ECE 498AL, University of Illinois, Urbana-Champaign

**Tesla S870**

GeForce 8800

#### GPU Evolution

- New killer app: Machine Learning
- … and crypto

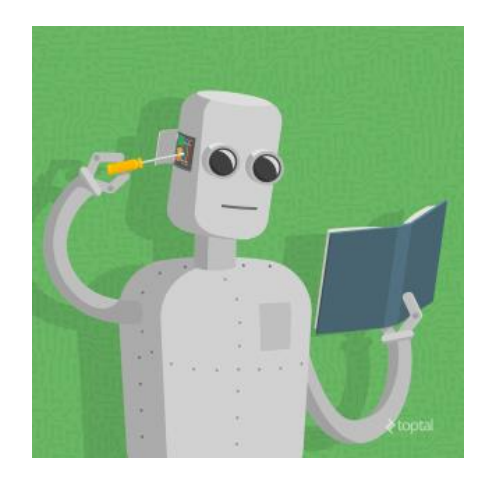

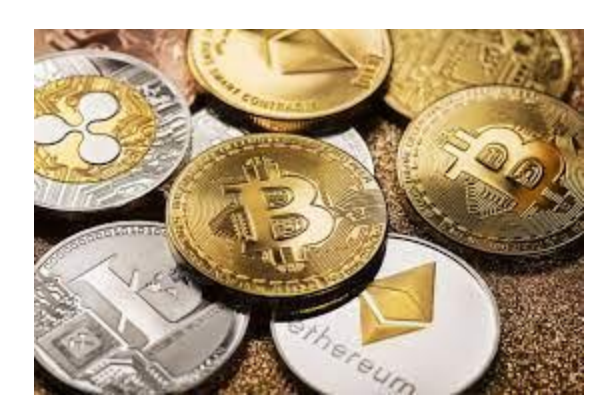

#### **Disclaimer:** this talk will not teach you how to run crypto in gem5

#### Learning Outcomes

- By the end of this class attendees will be able to:
	- Understand the basics of GPU architecture and programming.
	- Understand the basics of how (AMD) GPUs are implemented in gem5.
	- Compile the gem5 GPU model (and describe how and why docker support is provided).
	- Run basic GPU tests on the (AMD) GPU model.
	- Compare and contrast the results of different register allocation schemes.
	- Identify what additional resources gem5-resources provides.

#### **Outline**

- Background: GPU Architecture & Programming Basics (20-30 minutes)
- Modeling & Using GPUs in gem5 (1 hour)
- Running GPU programs in gem5 (1 hour)

## Flynn's Taxonomy

- Focus: Data parallel workloads
	- Independent, identical computation on multiple data inputs
- MIMD (Multiple Instruction, Multiple Data):
	- Split independent work over multiple processors
	- Subcategory: SPMD (Single Program, Multiple Data)
		- Only if work is identical (same program)
- SIMD (Single Instruction, Multiple Data):
	- Split identical, independent work over multiple execution units
	- More efficient: eliminate redundant fetch/decode vs. SPMD/MIMD
	- Use single PC and single register file

## Flynn's Taxonomy (Cont.)

- SIMD's cousin: SIMT (Single Instruction, Multiple Thread)
	- Split identical, independent work over multiple lockstep threads
	- One PC for group of lockstep threads, but multiple register files
	- This is what GPUs do today
	- Work well for **streaming** applications
- Sidenote:
	- People use SIMT and SIMD somewhat interchangeably
	- They do have differences though

#### Execution Model Comparison

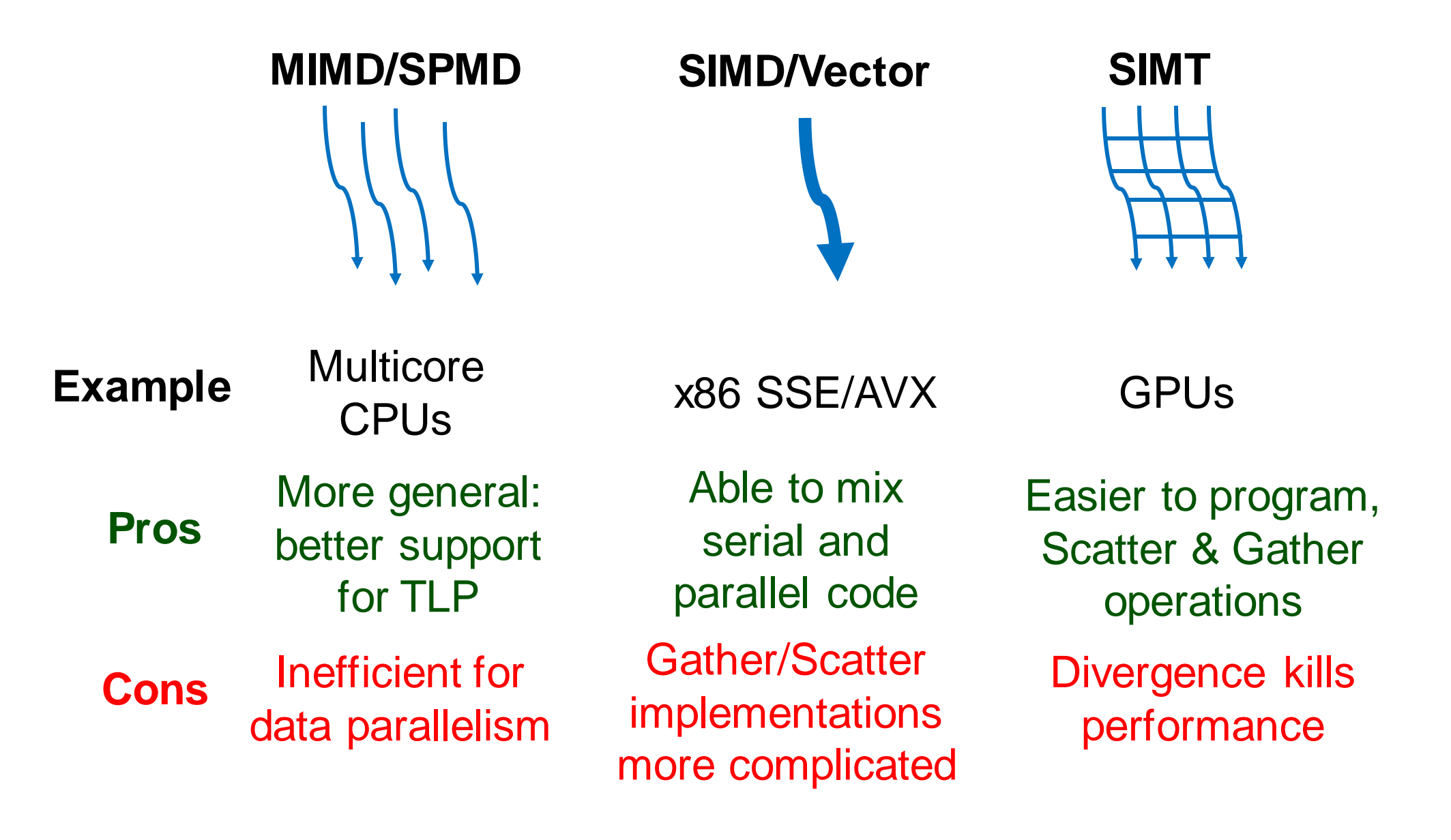

#### GPUs & Memory

- GPUs optimized for streaming computations
	- Thus, we have a lot of streaming memory accesses
- DRAM: 100's of GPU cycles per memory access
	- How to hide this overhead & keep the GPU busy in the meantime?
- Traditional CPU approaches:
	- Caches  $\rightarrow$  Need spatial/temporal locality **X**
		- Streaming applications have little reuse
	- OOO/Dynamic Scheduling  $\rightarrow$  Need ILP
		- Too power hungry, diminishing returns for GPU applications

**X**

• Multicore/Multithreading/SMT  $\rightarrow$  need independent threads

#### Multicore/Multithreading/SMT on GPUs

- Group SIMT "threads" together on a GPU "core"
- SIMT threads are grouped together for efficiency
	- Loose analogy: SIMT thread group ≈ one CPU SMT thread
	- Difference: GPU threads are **exposed** to the programmer
- Execute different SIMT thread groups simultaneously
	- On a single GPU "core" per-cycle SIMT thread groups swaps
	- Execute different SIMT thread groups on different GPU "cores"

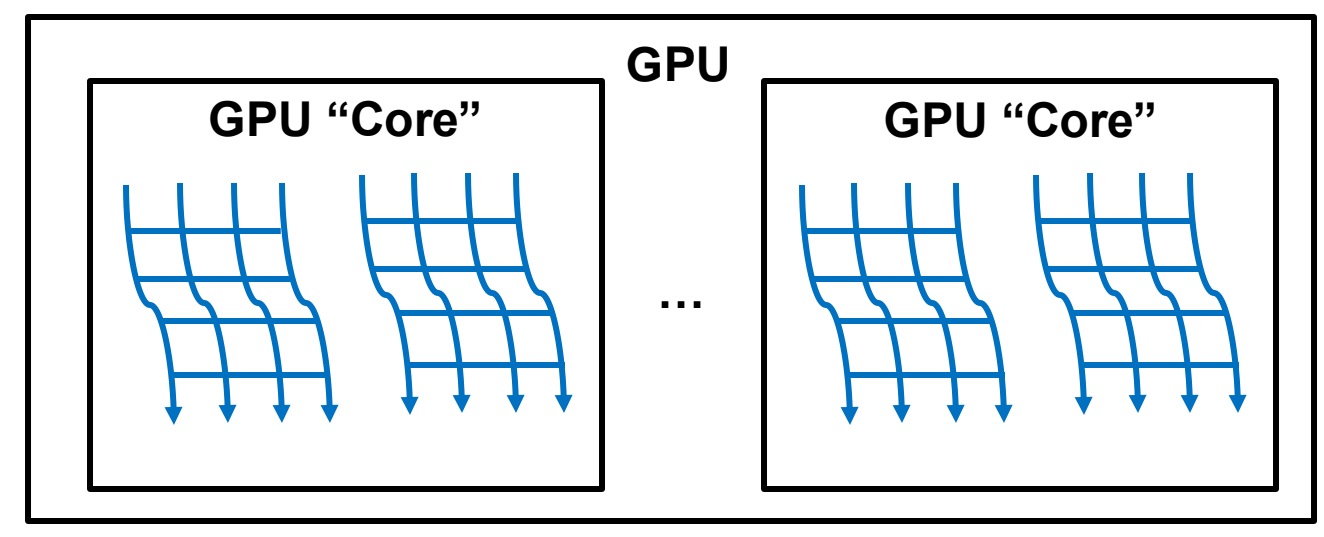

#### GPU Component Names

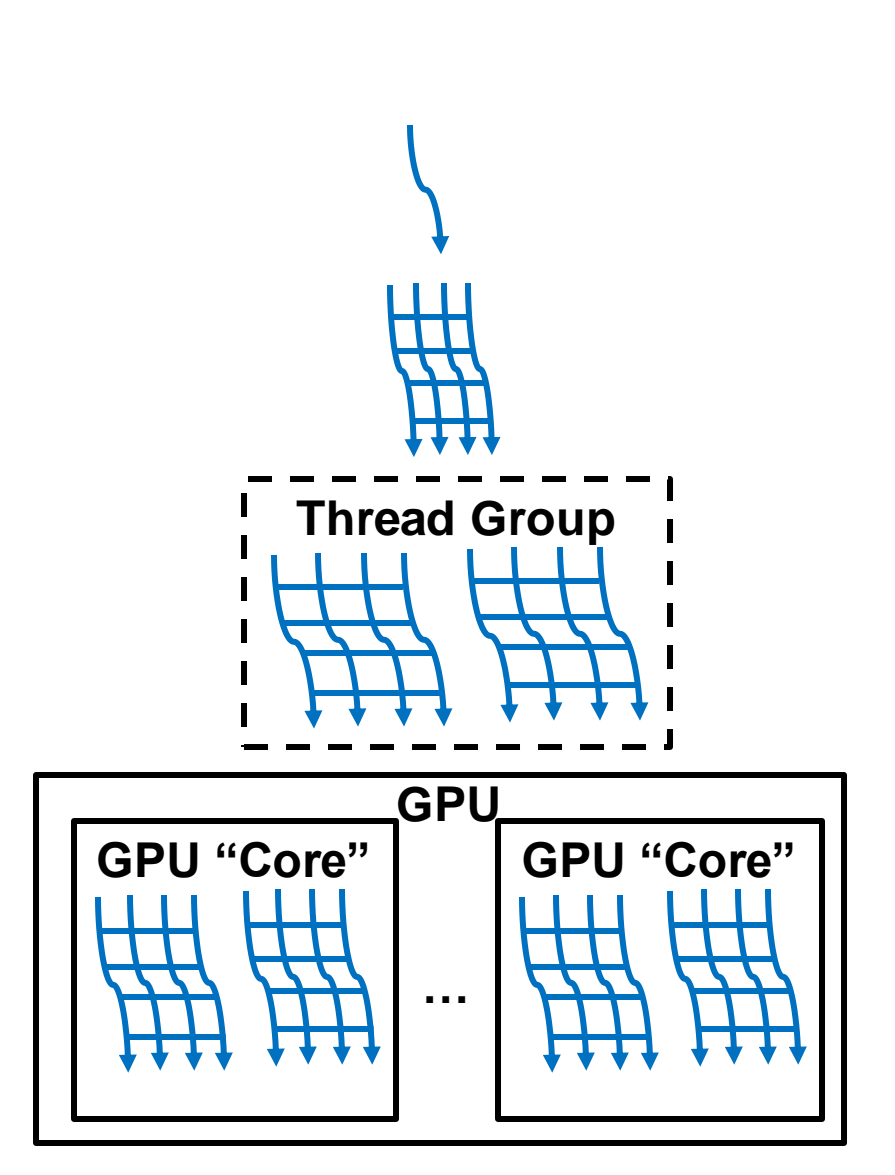

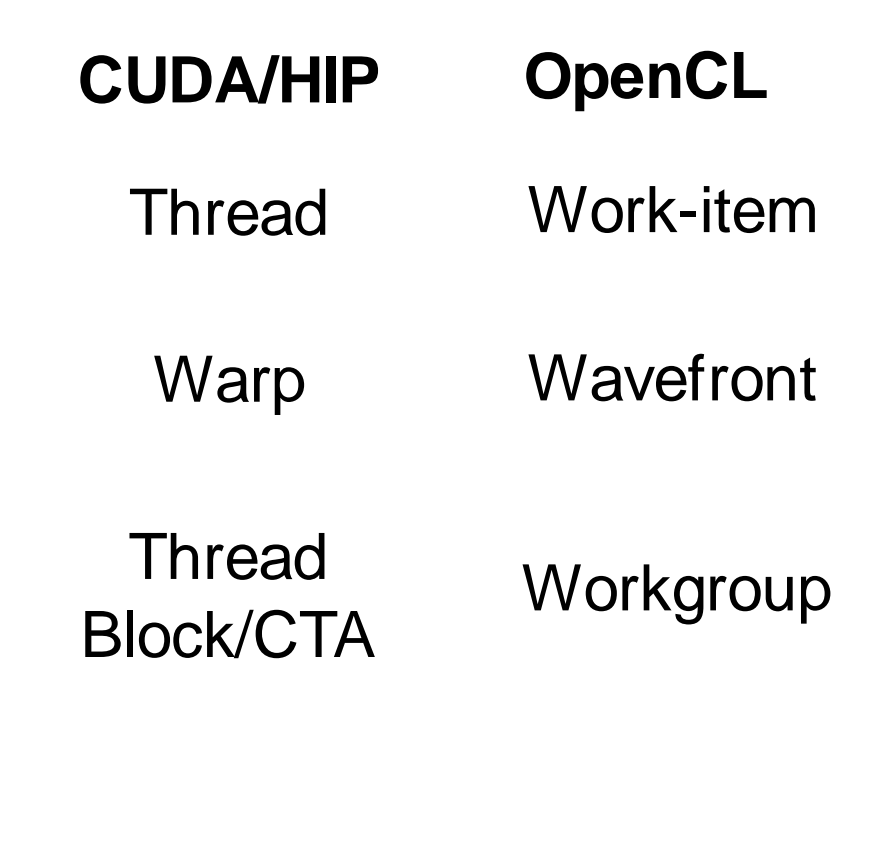

Grid (Kernel) NDRange (Kernel)

#### Programming GPUs

- Program it with CUDA, HIP, or OpenCL
	- CUDA = Compute Unified Device Architecture
		- NVIDIA's proprietary solution
	- OpenCL  $=$  Open Computing Language
		- Open, industrywide standard
	- $\bullet$  HIP = Heterogeneous interface for portability
		- AMD's open solution, its successor to OpenCL
		- OpenCL partially supported inside HIP kernels
	- All: Extensions to C
	- Perform a "shader task" (a snippet of scalar computation) over many elements
	- Internally, GPU uses scatter/gather and vector mask operations
- Other solutions:
	- C++ AMP (Microsoft), OpenACC (extension to OpenMP)

#### GPU Hardware Overview

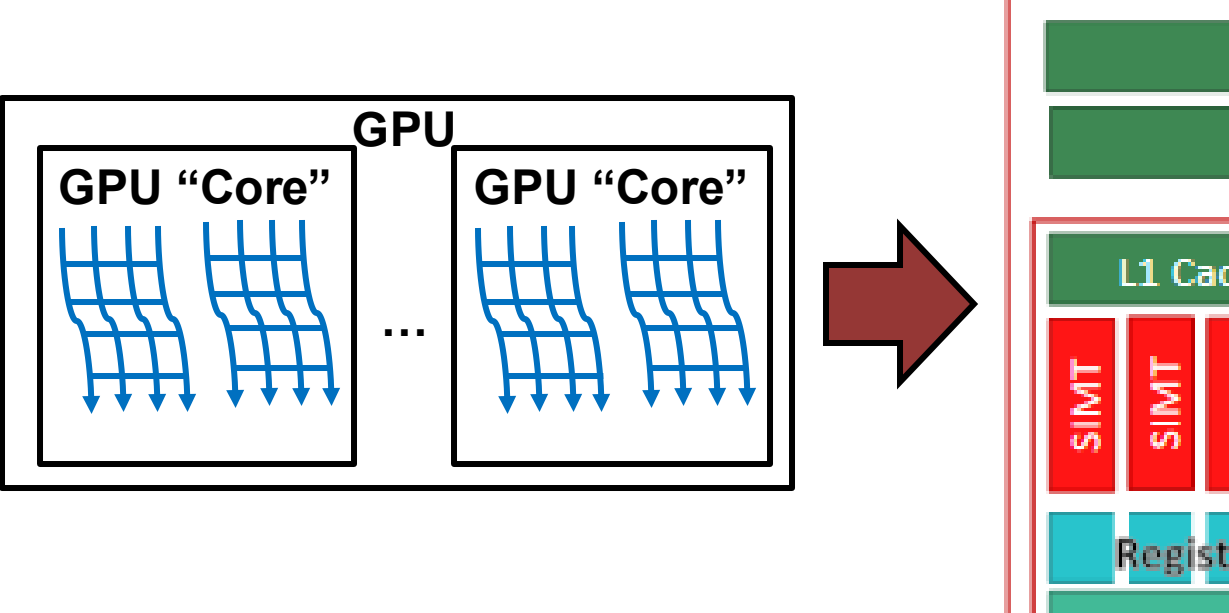

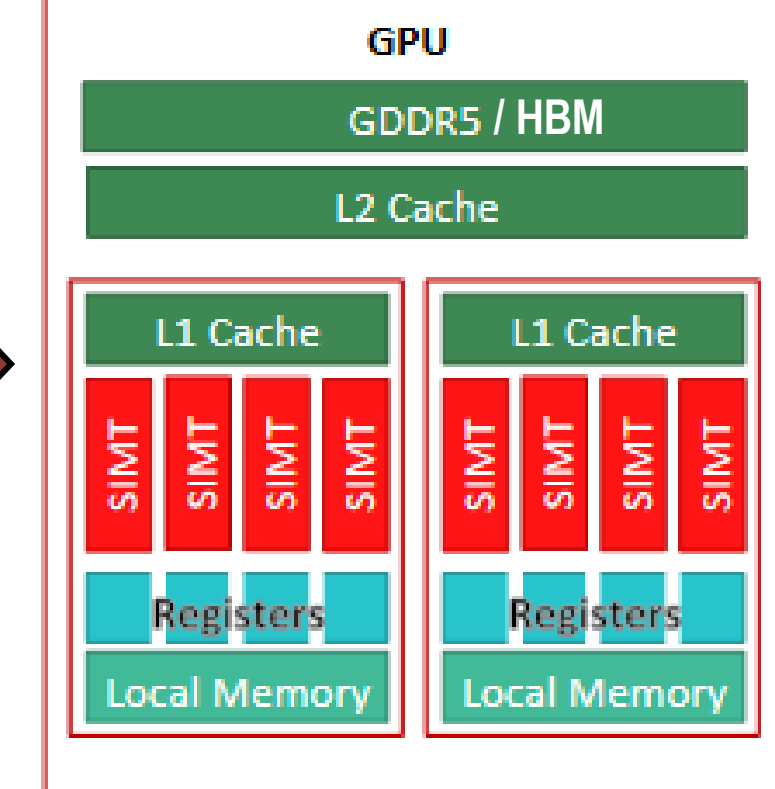

## Compute Unit (CU) – The GPU "Core"

- Job: run thread blocks/workgroups
	- Contains multiple SIMT units (4 in picture below)
	- Each cycle, schedule one SIMT unit
- SIMT unit: runs wavefronts/warps
	- Run the threads
	- AMD: size N (e.g., 10) wavefront instruction buffer
		- 4 cycles to execute one wavefront
		- Average: fetch and commit 1 wavefront/cycle

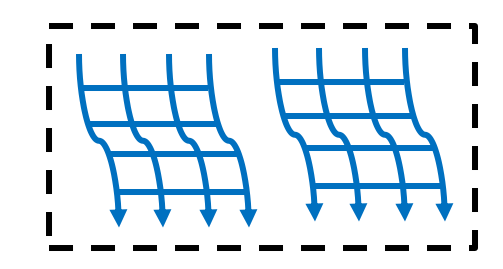

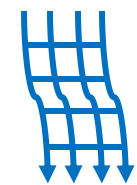

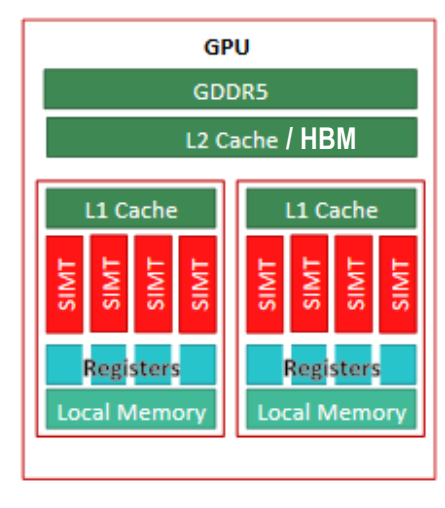

#### How do we do efficient memory access?

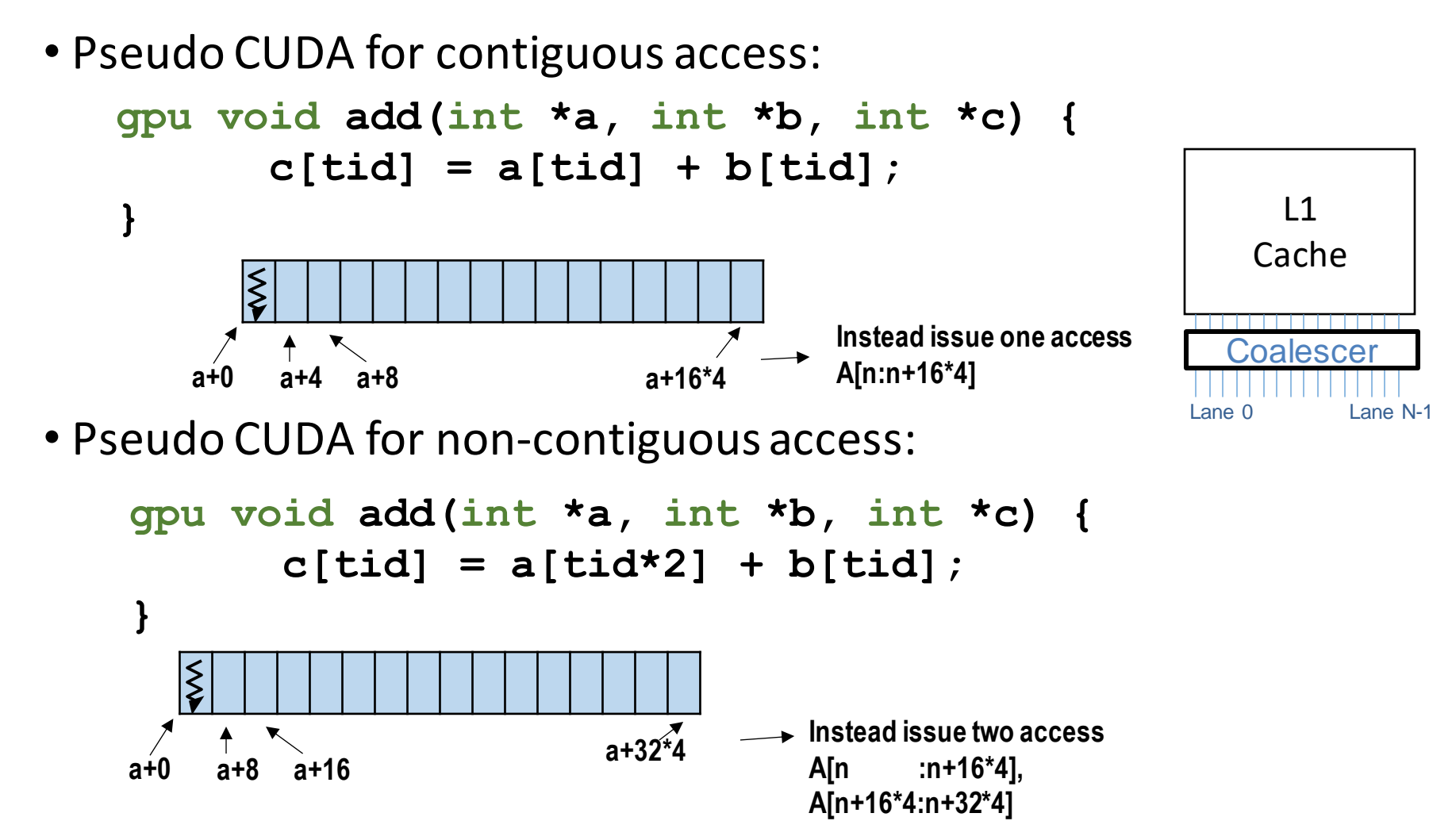

**(hardware overhead to dynamically coalesce memory access… and collect the operands)**

#### How many ports should my L1 have?

- Warp: 32 Threads, 32 Load/Store Ports to L1 Cache?
	- Non-starter, even banking doesn't solve the problem...
	- Should 32 cache misses cause 32 requests to memory!?
	- Aside: AMD hardware uses wavefronts (often size 64 threads)
- Common case:
	- All threads in warp/wavefront access same cache block(s)
- Addressing coalescing:
	- Dynamically combine addresses generated from each lane

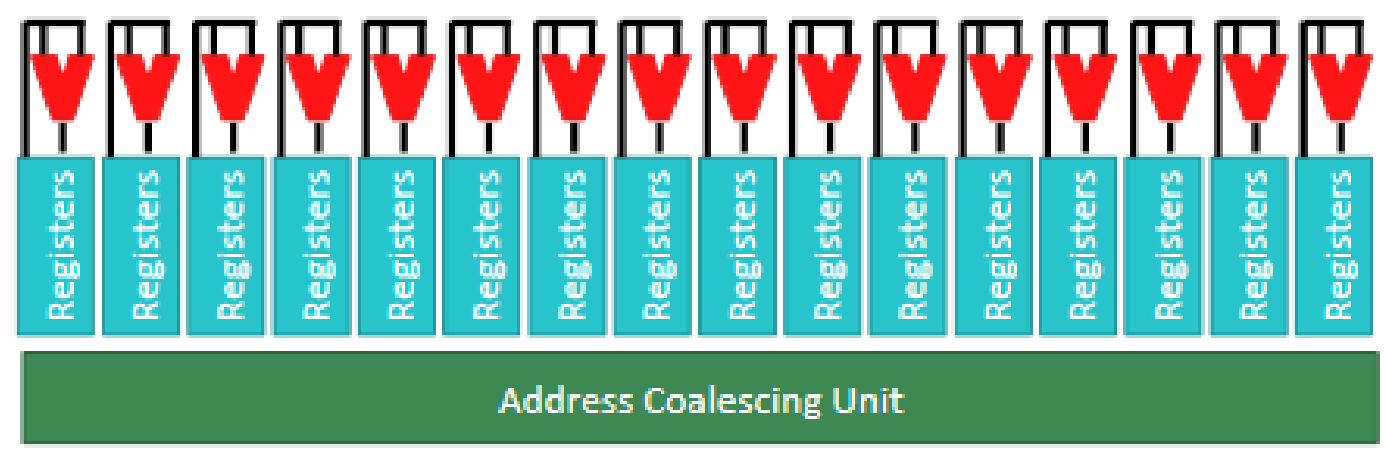

• Reduces in-flight memory requests, helps DRAM b/w, **important**

git remote add upstream<https://github.com/gem5bootcamp/gem5-bootcamp-env> git fetch upstream git reset –hard upstream/main

# rebuild container

docker pull gcr.io/gem5-test/gcn-gpu:v22-0 cd gem5 docker run --rm --volume /var/lib/docker/codespacemount/workspace/:/workspaces -w `pwd` gcr.io/gem5 test/gcn-gpu:v22-0 scons build/GCN3\_X86/gem5.opt –j17

#### SIMT Unit – A GPU Pipeline

- Similar to a wide CPU pipeline, except only fetch 1 instr.
- 16-wide physical ALU why not  $64$ ?
- 64 KB register state/SIMD unit
	- Much bigger ( $\sim$ 64X) than CPUs why?
- Addressing coalescing key to good performance
	- Each thread potentially fetches a different piece of data
	- 64 separate addresses for AMD, 32 for NVIDIA (tradeoffs)

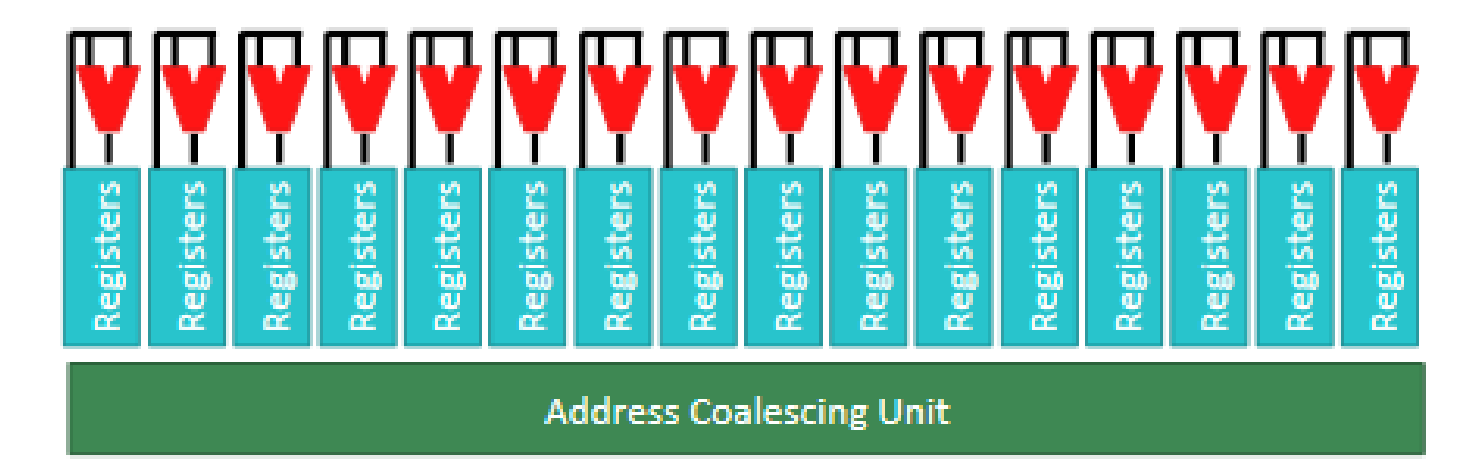

#### Address Coalescing

- 32-64 memory requests issued per memory instruction
- Common case:
	- All threads in warp/wavefront access same cache block(s)
	- If not: **divergence**
- Coalescing:
	- Merge many thread's requests into a single cache block request
	- Reduces number of in-flight memory requests
	- Helpful for reducing bandwidth to DRAM
	- **Very important for performance**

#### Memory System Optimizations

- GPUs are **throughput-oriented** processors
	- CPUs are **latency-oriented**
- Goal:
	- Hide the latency of memory accesses with many in-flight threads
	- Memory system needs must handle lots of overlapping requests
- But what if not enough threads to cover up the latency?

#### Caches to the Rescue?

• Comparison: Modern CPU and GPU caches

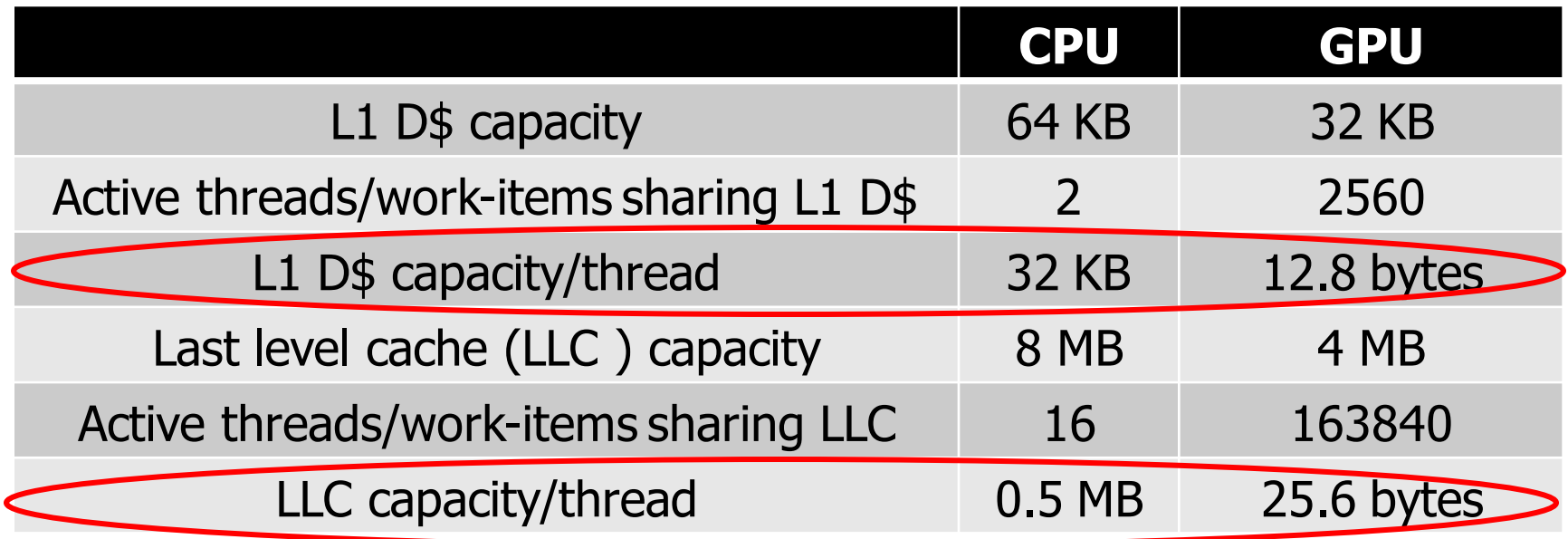

**GPU caches can't be used in the same way as CPU caches**

#### GPU Caches

- Goal: maximize throughput, not latency (unlike CPUs)
	- Traditionally little temporal locality to exploit
	- Also little spatial locality, since coalescing logic handles most of it
- L1 cache:
	- Coalesce requests to same cache block by different threads
	- Keep around long enough for all threads in warp/wavefront to hit
		- Once
	- Ultimate goal: **reduce number of requests sent to DRAM**
- L2 cache: DRAM staging buffer + some instruction reuse
	- Ultimate goal: **tolerate spikes in DRAM bandwidth**
- Use *specialized memories* (e.g., scratchpad, texture) for any temporal locality

## **Outline**

- Background: GPU Architecture & Programming Basics (20-30 minutes)
- **Modeling & Using GPUs in gem5 (1 hour)**
	- **What libraries are required?**
	- What support is provided?
	- Where is GPU code?
	- How to compile GPU model in gem5?
- Running GPU programs in gem5 (1 hour)

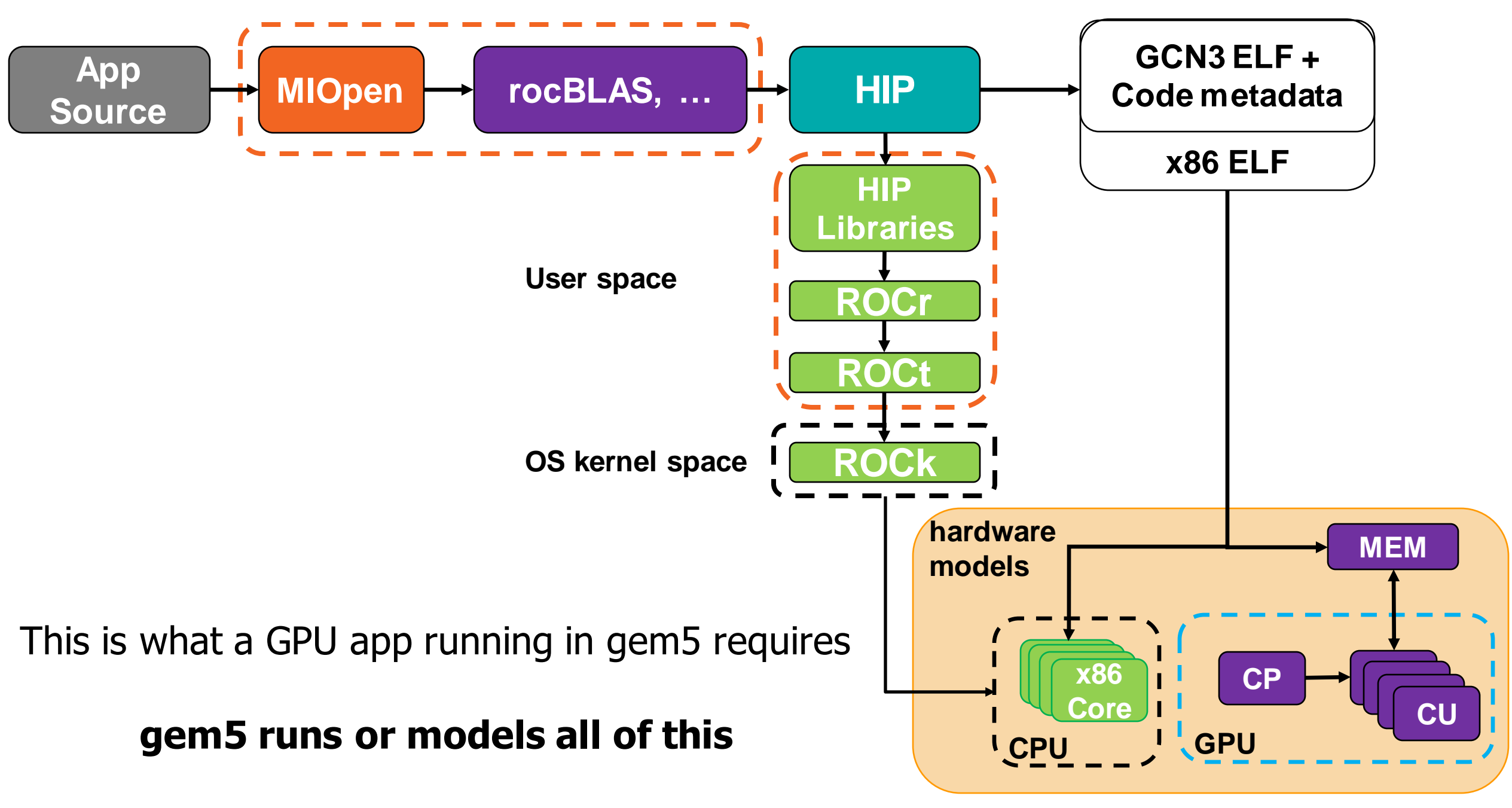

#### Alternate View

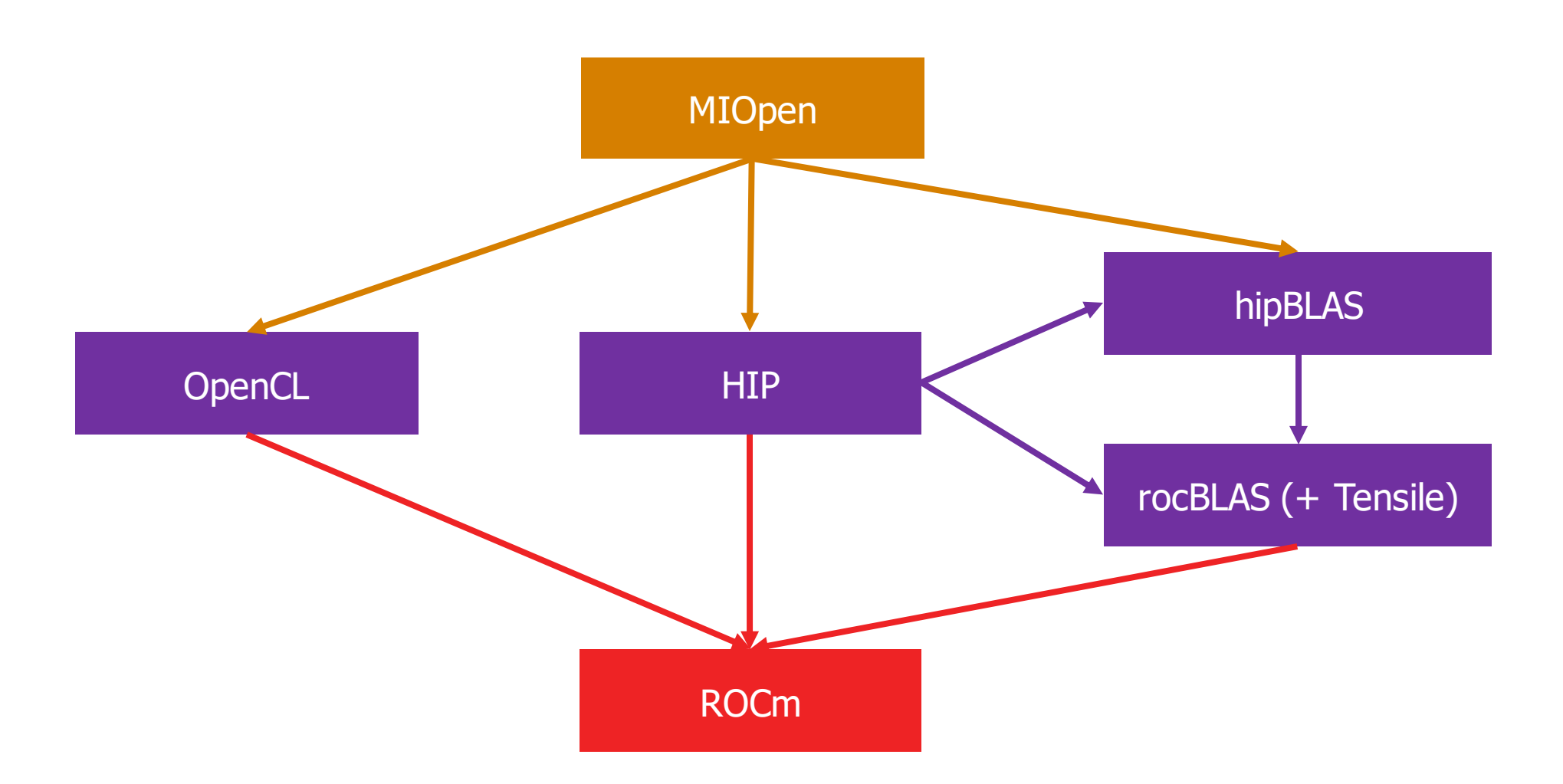

#### **Getting all of this installed correctly can be difficult!**

#### AMD's ROCm Stack

- ROCm == Radeon Open Compute
- ROCm stack
	- Runtime layer ROCr
	- Thunk (user-space driver) ROCt
	- Kernel fusion driver (KFD) ROCk
	- MIOpen machine intelligence (ML) library
	- rocBLAS BLAS (e.g., GEMMs) library
	- HIP GPU programming language (roughly: LLVM backend, clang front-end)

• …

• gem5 simulates all of these except ROCk, which it emulates in SE mode

#### Creating Portable gem5 Resources

- Docker container
	- Properly installs ROCm software stack

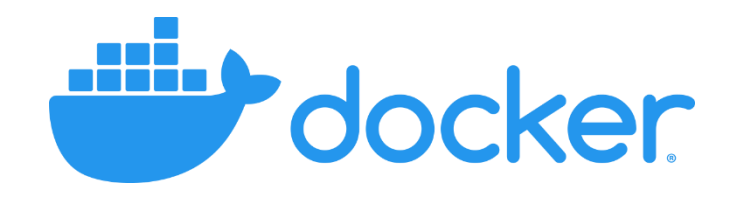

#### • **Publicly Available!**

- Integrated into gem5 repo:<https://gem5.googlesource.com/>
- Added bmks & doc. in gem5-resources *[Bruce ISPASS '20 Best Paper Nom.]*
- Used in continuous integration to ensure GPU support is stable
- Strongly suggest building applications requiring ROCm with docker
- **All of our experiments today will assume this docker support**
	- docker pull gcr.io/gem5-test/gcn-gpu:v22-0 For gem5 v22.0

## **Outline**

- Background: GPU Architecture & Programming Basics (20-30 minutes)
- **Modeling & Using GPUs in gem5 (1 hour)**
	- What libraries are required?
	- **What support is provided?**
	- Where is GPU code?
	- How to compile GPU model in gem5?
- Running GPU programs in gem5 (1 hour)

## Current Support

- ROCm supported in gem5: ROCm v4.0
- SE mode vs. FS mode:
	- SE mode is well supported on stable **today's focus**
	- FS mode was just released on develop with 22.0, but won't discuss today
- AMD GPU support
	- GCN3 ( $gfx801 APU$ ,  $gfx803 dGPU$ )
	- Vega (gfx900 dGPU, gfx902 APU, partial support)
	- Vega is newer model than GCN3
	- If you want to run on the VEGA model in gem5, you need to compile for the appropriate gfx9\* model
- Standard library: currently not supported use apu\_se.py and gpufs.py instead
- Currently only supports Ruby
- **Today we will focus on GCN3 and gfx801, because they're most tested**

#### GPUFS Support

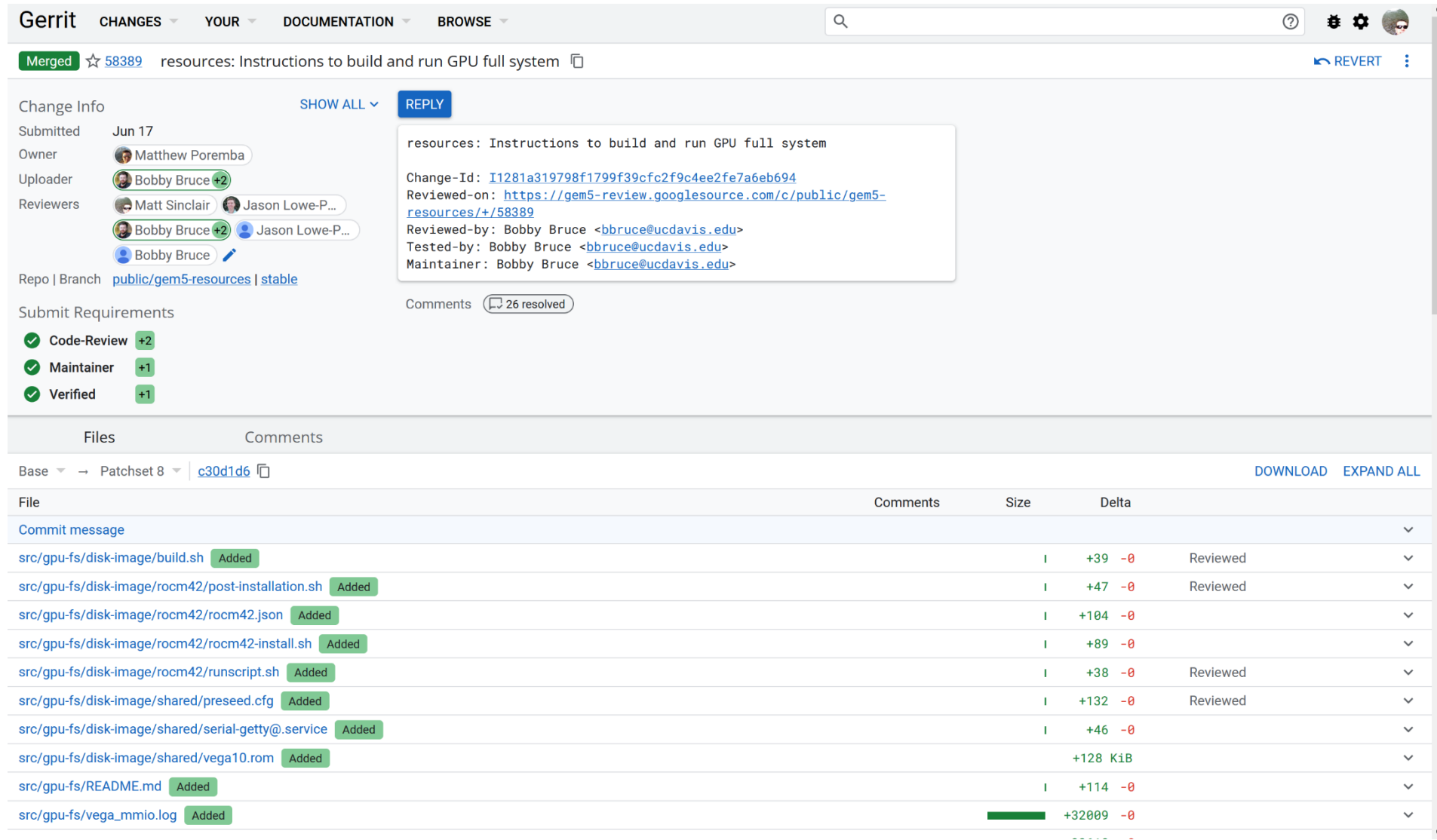

Simulates all driver calls + able to support newer ROCm versions "out of the box"

#### APU vs. dGPU

- APU = CPU+GPU have a single, unified address space
- dGPU = CPU and GPU have separate, discrete address spaces
- Sidenote: SQC = GPU L1 I\$, TCP = GPU L1 D\$, TCC = unified GPU L2\$

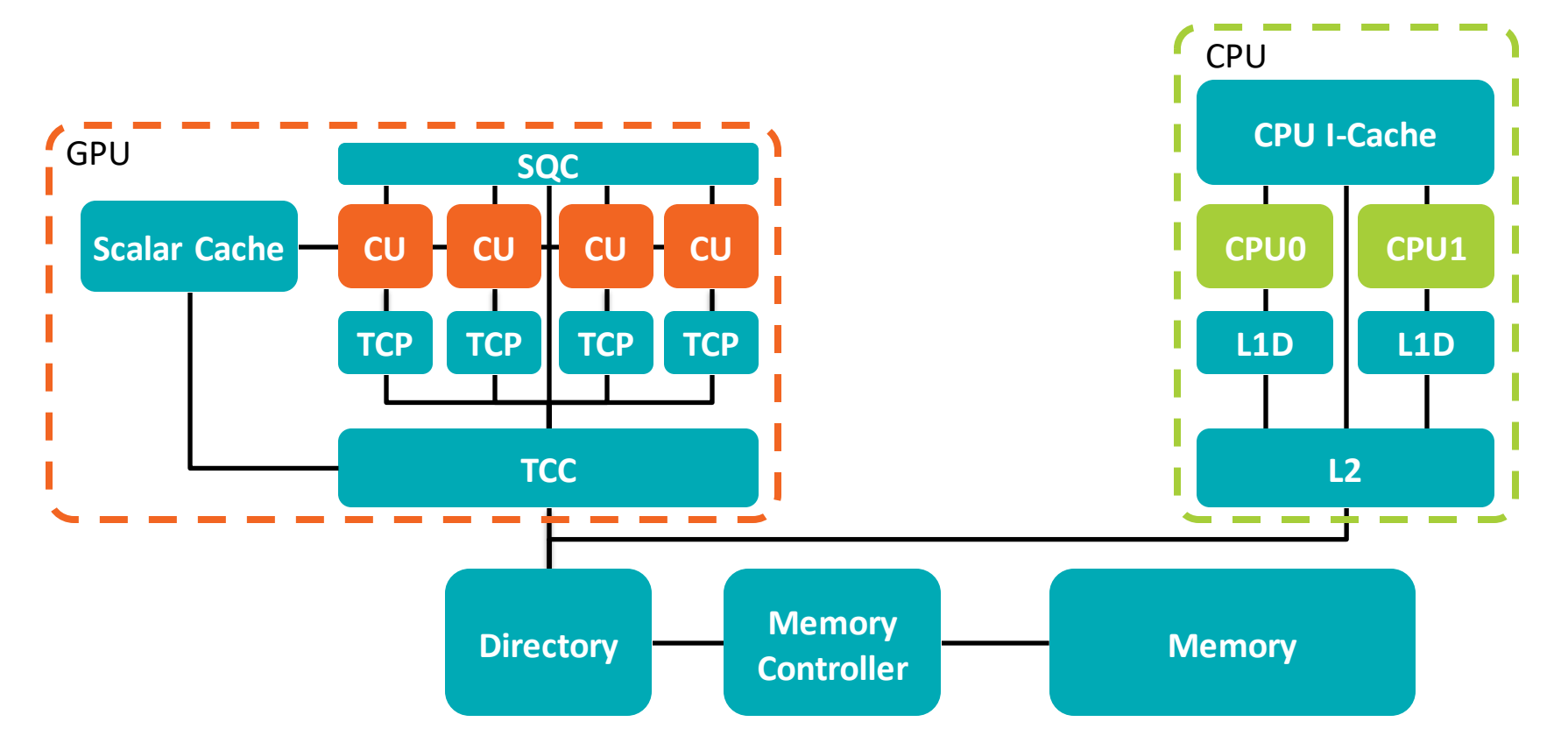

## **Outline**

- Background: GPU Architecture & Programming Basics (20-30 minutes)
- **Modeling & Using GPUs in gem5 (1 hour)**
	- What libraries are required?
	- What support is provided?
	- **Where is GPU code?**
	- How to compile GPU model in gem5?
- Running GPU programs in gem5 (1 hour)

## Key GPU Code Locations

- Gem5  $\leftarrow$  top-level directory
	- src/
		- arch/amdgpu/
			- gcn3/  $\leftarrow$  GCN3 specific code (e.g., GCN3 ISA)
			- vega/  $\leftarrow$  Vega specific code (e.g., Vega ISA)
		- $g_{pu-compute}/ \leftarrow$  GPU core (CU) model
			- Instruction buffering, Registers, Vector ALUs
		- mem/protocol/  $\leftarrow$  APU memory model
		- mem/ruby/  $\leftarrow$  APU memory model
			- TCP, TCC, SQC (Ruby based)
		- dev/hsa/  $\leftarrow$  HSA device models
	- configs/
		- $\cdot$  example/  $\leftarrow$  apu\_se.py sample script (also gpufs.py script)
			- Connects multiple CUs, caches, etc. together to create overall GPU model
		- $\cdot$  ruby/  $\leftarrow$  APU protocol configs

#### How does a GPU Kernel Actually Run?

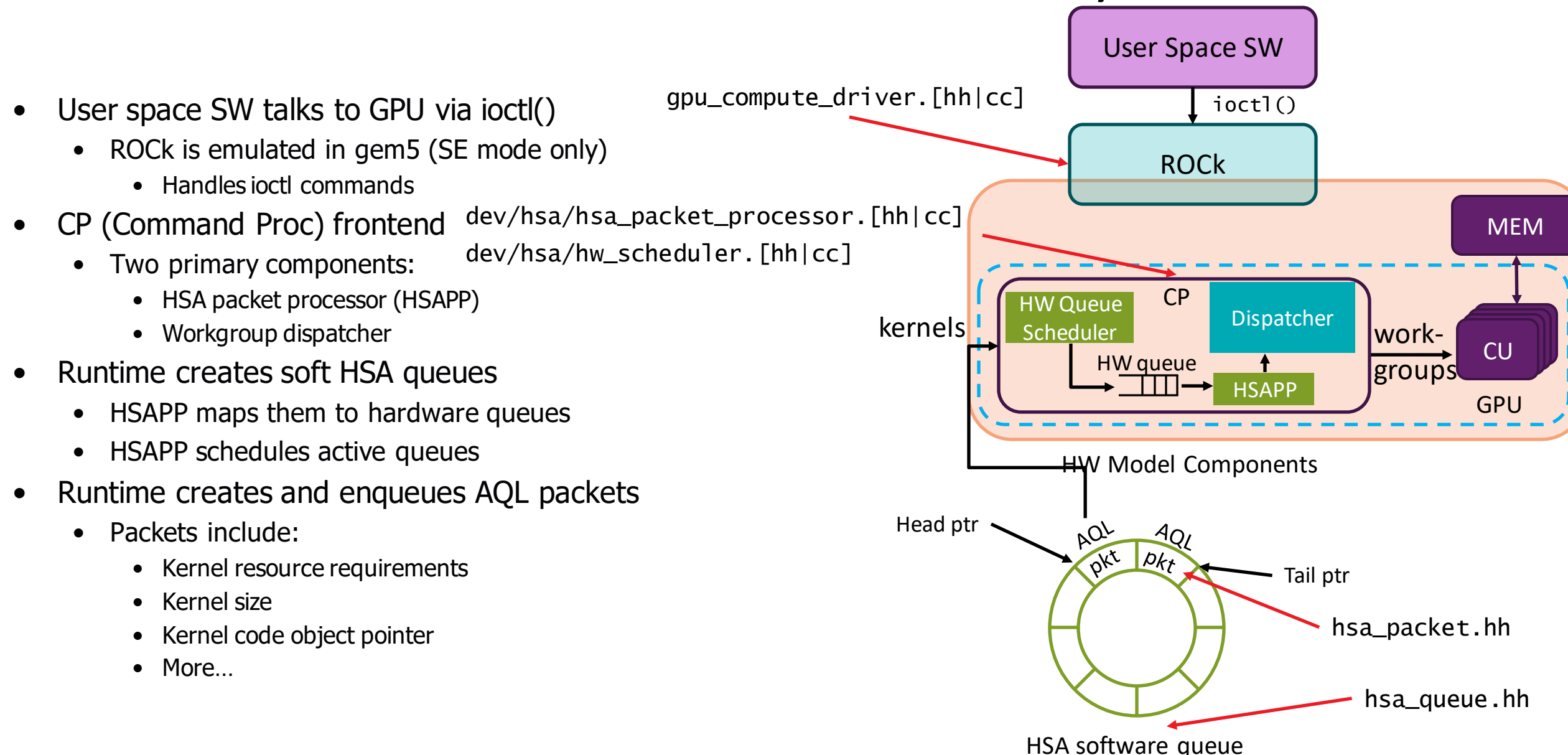

### Dispatching Kernels to CUs

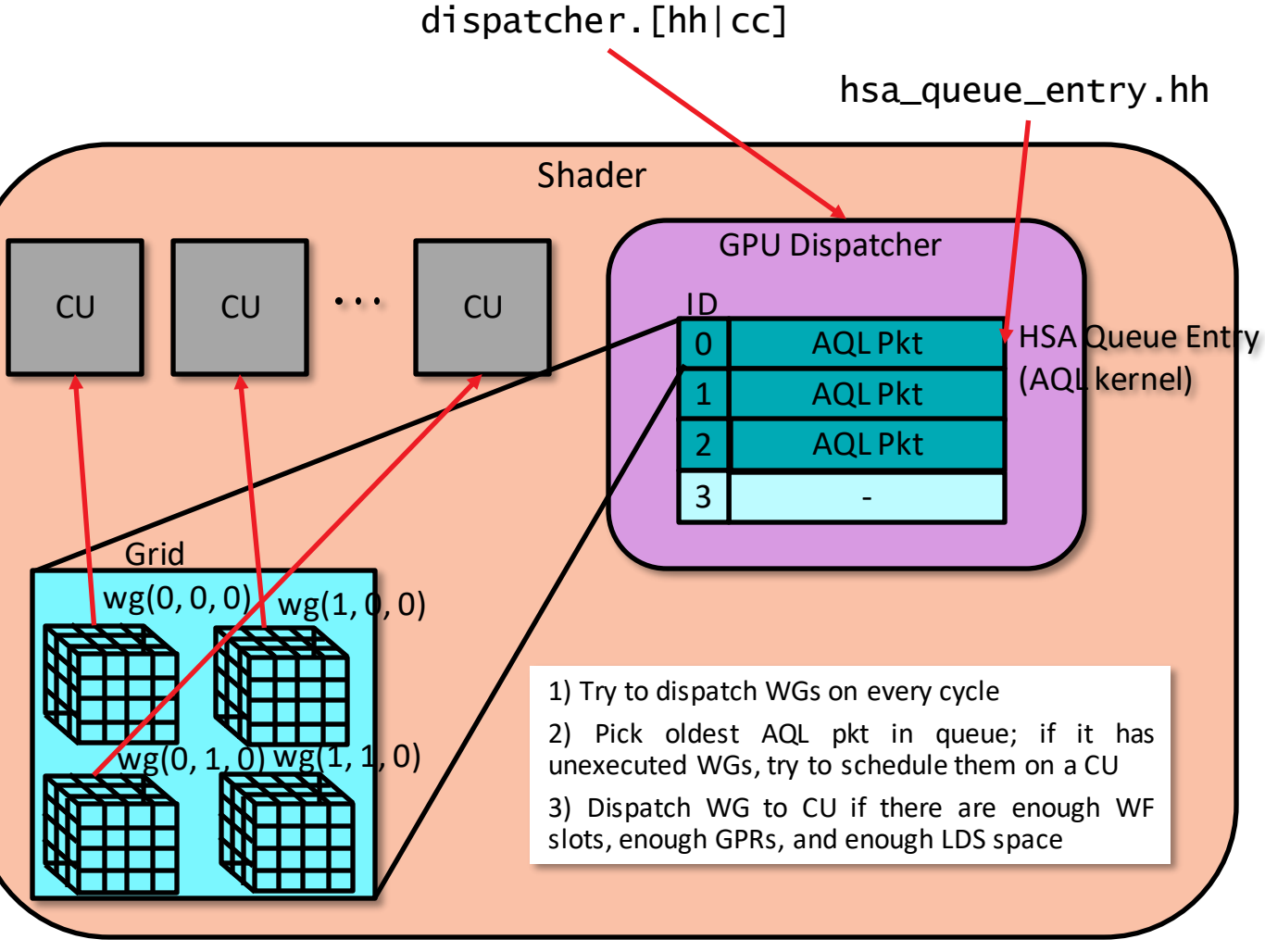

- Kernel dispatch is resource limited
	- WGs are scheduled to CUs
- Dispatcher tracks status of in-flight/pending kernels
	- If a WG from a kernel cannot be scheduled, it is enqueued until resources become available
	- When all WGs from a task have completed, the dispatcher frees CU resources and notifies the host

#### How does an instruction actually run through GPU?

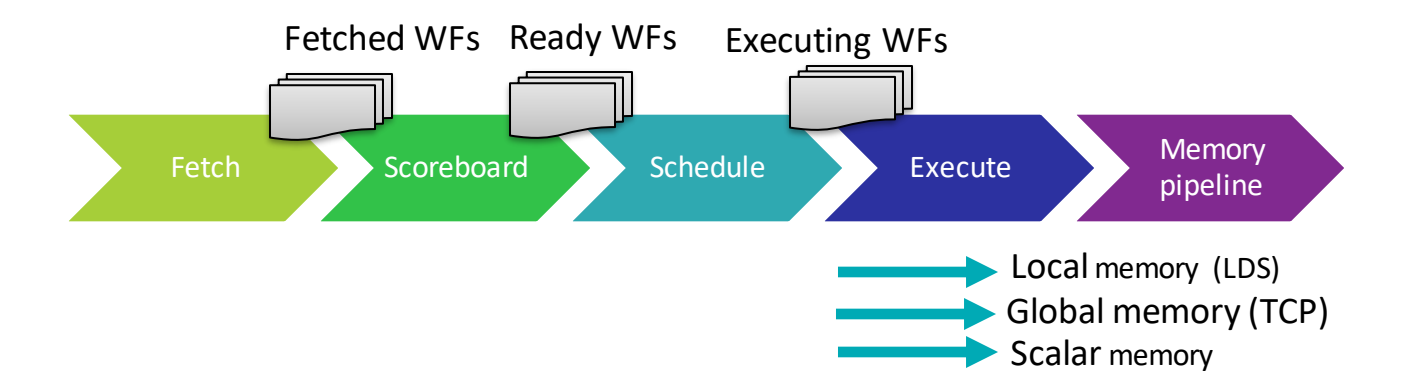

- Pipeline stages
	- Fetch: fetch for dispatched WFs fetch\_stage.[hh|cc] and fetch\_unit.[hh|cc]
	- Scoreboard: Check which WFs are ready scoreboard\_check\_stage.[hh|cc]
	- Schedule: Select a WF from the ready pool schedule\_stage. [hh|cc]
	- Execute: Run WF on execution resource exec\_stage. [hh|cc]
	- Memory pipeline: Execute (local data store) LDS/global memory operation
		- local\_memory\_pipeline.[hh|cc]
		- global\_memory\_pipeline.[hh|cc]
		- scalar\_memory\_pipeline.[hh|cc]

## **Outline**

- Background: GPU Architecture & Programming Basics (20- 30 minutes)
- **Modeling & Using GPUs in gem5 (1 hour)**
	- Where is GPU code?
	- What libraries are required?
	- What support is provided?
	- **How to compile GPU model in gem5?**
- Running GPU programs in gem5 (1 hour)

#### Compiling gem5's GCN3 GPU model

```
cd gem5
       docker run --rm --volume 
/var/lib/docker/codespacemount/workspace/:/workspaces -w `pwd` gcr.io/gem5-
test/gcn-gpu:v22-0 scons build/GCN3_X86/gem5.opt –j17
Use the v22.0 gem5 docker we pulled earlier Build the GCN3 model
```
#### **Hopefully this has compiled for everyone already**

#### **Outline**

- Background: GPU Architecture & Programming Basics (20-30 minutes)
- Modeling & Using GPUs in gem5 (1 hour)
- **Running GPU programs in gem5 (1 hour)**

#### Running Square

- What is square?
	- Simple vector addition program each thread i does  $C[i] = A[i] + B[i]$
	- Ideally suited to running on a GPU (perfectly parallel)
- Running:

```
docker run --rm --volume 
/var/lib/docker/codespacemount/workspace/:/workspaces -w `pwd` 
gcr.io/gem5-test/gcn-gpu:v22-0 gem5/build/GCN3_X86/gem5.opt 
gem5/configs/example/apu_se.py -n 3
gem5-resources/src/gpu/square/bin/square
                             3 threads because ROCm uses multiple processes
   Path to square binary
                       base config script for running GPU models (in SE mode)
```
#### **Should take < 5 minutes to run in gem5**

#### Comparing register allocation schemes

- GPU models have support for multiple register allocation schemes
	- To specify: --reg-alloc-policy=[dynamic, simple] on command line
	- Simple policy: run 1 wavefront per CU at a time
		- Few stalls and contention
	- Dynamic policy: run up to max (40) wavefronts per CU at a time if registers are available
		- But more stalls and contention
- Your mission: run square with each policy, compare them!
	- Use –d to redirect output to a different folder (default: m5out)
	- Based on your results, which policy do you think runs by default?

#### GPU Stats

#### • GPU stats are different from CPU ones – specific counters for GPU

#### shaderActiveTicks: how long each CU was running this app

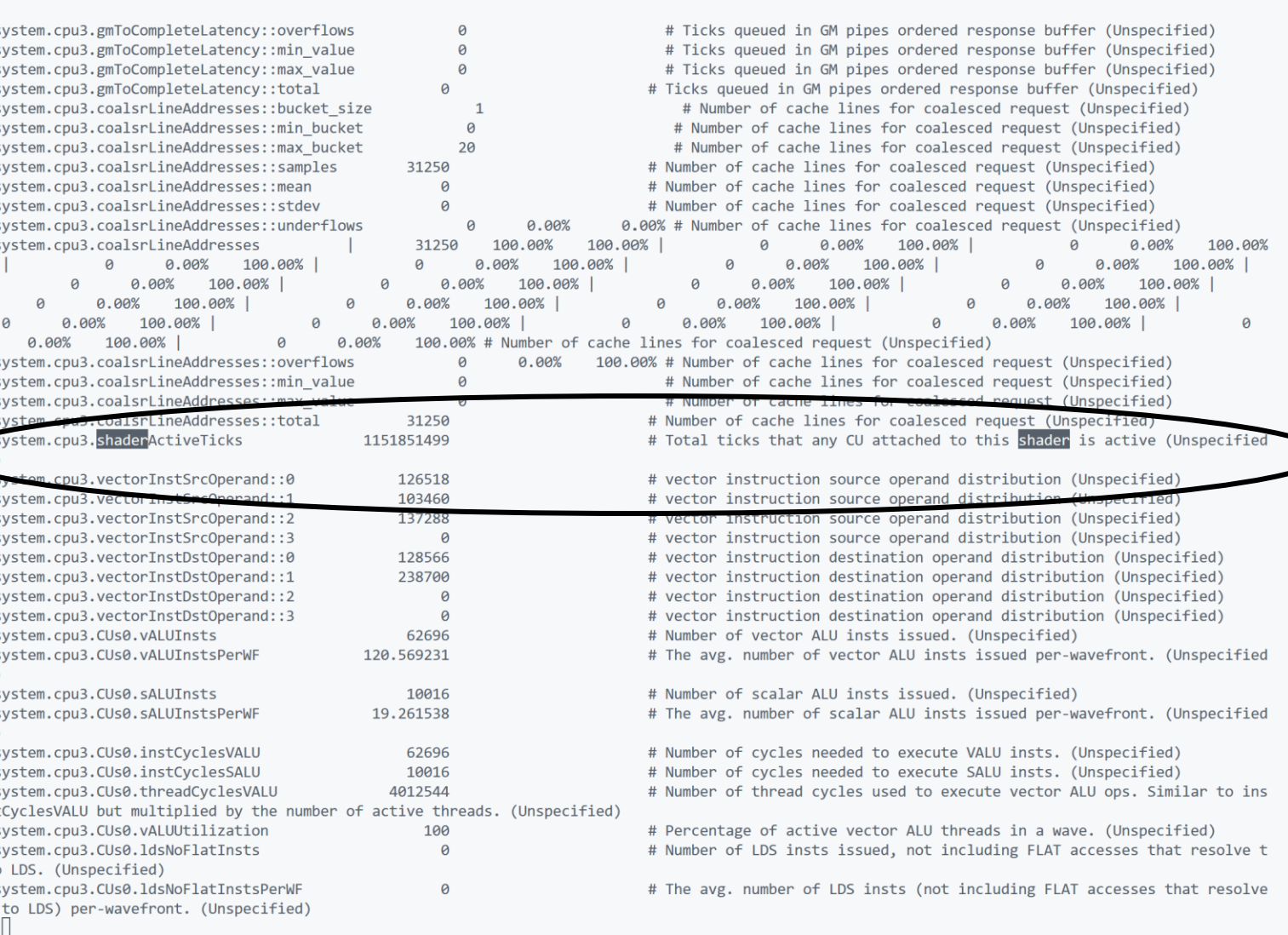

Comparing simple and dynamic register allocation

- Simple: 1151851499 ticks
- Dynamic: 1155814499 ticks
- Dynamic slightly (0.5%) worse!
	- Dependence tracking in gem5 GPU model is not perfect
		- Area where new research contributions are needed :)
	- Extra contention causes more stalls

#### Dynamic Register Allocation Not Always Better

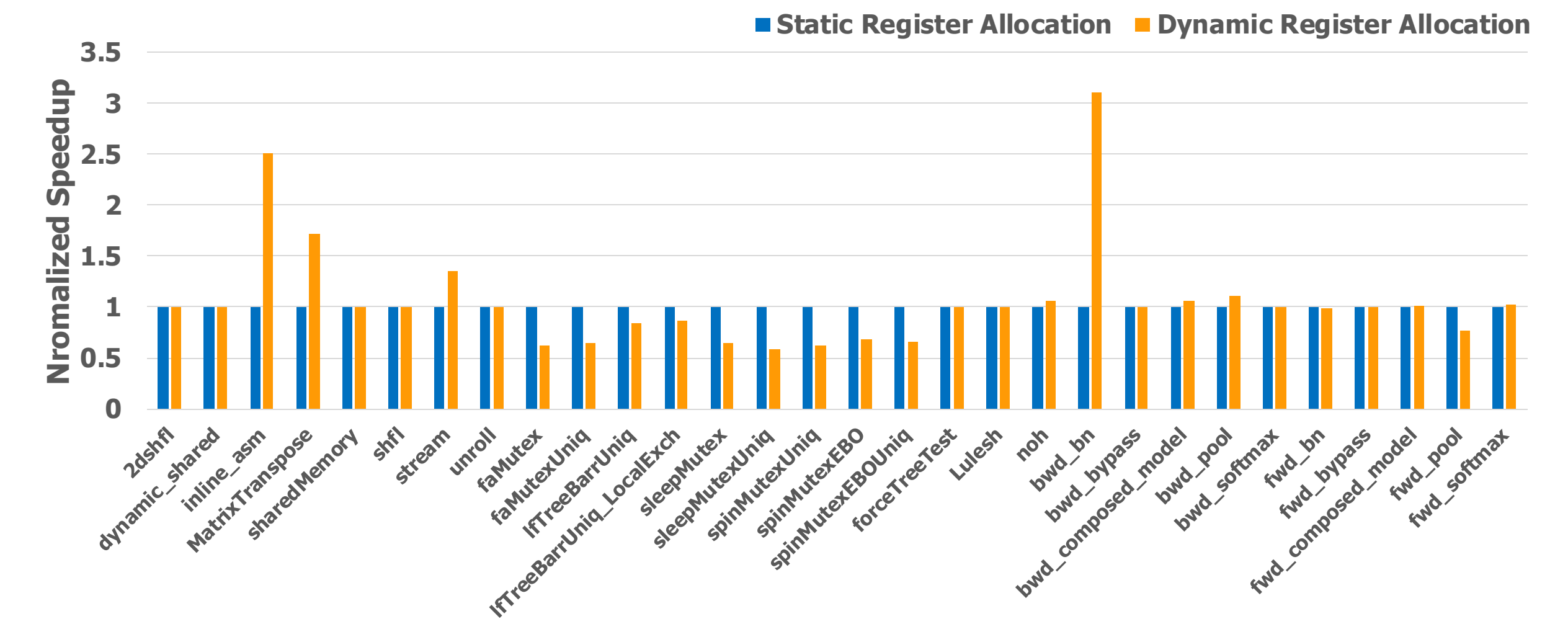

We patched this with smarter dependence tracking, but other problems may exist

#### Running Multi-Kernel GPU Applications

- Many GPU applications (unlike square) run for multiple kernels
	- How to tell the stats for these different kernels apart?
- One option: m5ops dump\_reset\_stats between each kernel
- For this, we will use gem5-resources/src/gpu/pannotia/bc
	- BC already has support for m5\_work\_begin and m5\_work\_end (including in Makefile)
	- So you don't need to worry about adding this
	- We want to add a dump\_resetstats after each kernel completes

#### Adding m5ops Steps

• Compile m5ops (for x86)

```
cd gem5/util/m5
    docker run --rm --volume 
/var/lib/docker/codespacemount/workspace/:/workspaces -w 
`pwd` gcr.io/gem5-test/gcn-gpu:v22-0 scons
build/x86/out/m5
```
#### Adding m5ops Steps

• Add dump reset stats calls to BC + Compile BC:

cd gem5-resources/src/gpu/pannotia/bc

- // add m5ops calls to BC.cpp
- // change MAX\_ITERS from 150 to 2 to speedup simulation

docker run --rm --volume

/var/lib/docker/codespacemount/workspace/:/workspaces -w `pwd` gcr.io/gem5-test/gcn-gpu:v22-0 bash -c "export GEM5\_PATH=/workspaces/gem5-bootcamp-env/gem5 ; make gem5 fusion"

**For m5ops, BC requires path to GEM5**

#### Adding m5ops Steps

• Now get input file and run in gem5:

cd \$HOME

wget

http://dist.gem5.org/dist/develop/datasets/pannotia/bc/1k\_128 k.gr

docker run --rm --volume /var/lib/docker/codespacemount/workspace/:/workspaces -w `pwd` gcr.io/gem5-test/gcn-gpu:v22-0 gem5/build/GCN3\_X86/gem5.opt -d m5out-bc gem5/configs/example/apu\_se.py -n 3 --mem-size=16GB - benchmark-root=gem5-resources/src/gpu/pannotia/bc/bin -c bc.gem5 **--options="1k\_128k.gr"**

#### **Should take ~30 minutes to run this (small) input file**

#### Impact of m5ops

- Many more sets of stats 1 per kernel
- Can see the difference in shaderActiveTicks (or other stats) across kernels
	- backtrack\_kernel and bfs\_kernel calls dominate (clean\_1d and clean\_bc are minor)
	- Certain kernel calls (even for the same kernel) are much longer than others (have more work)

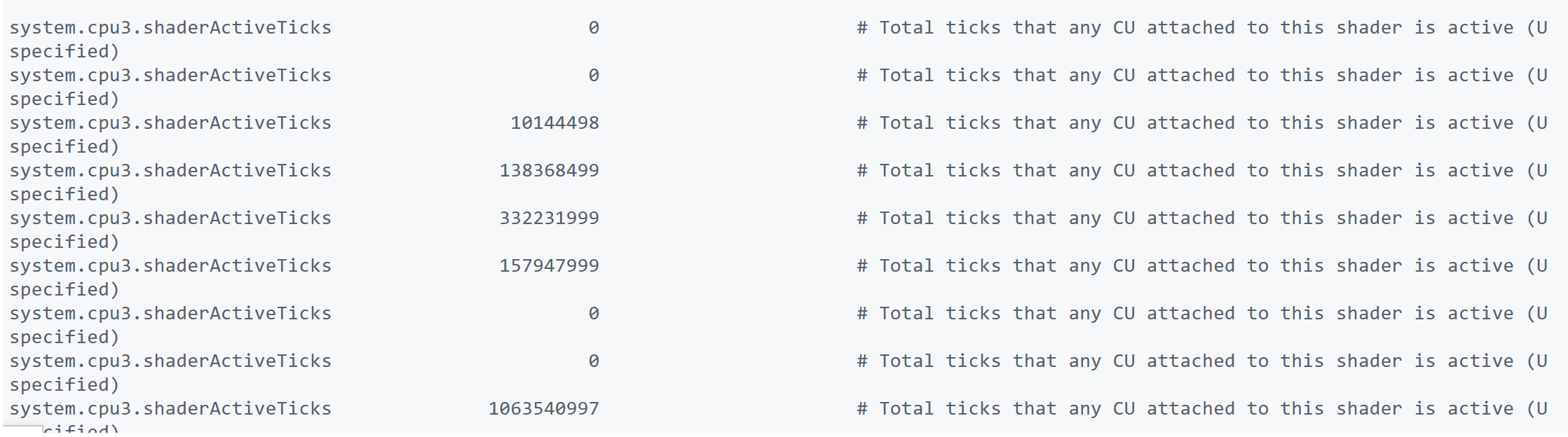

#### **Can contribute this change to BC to gem5-resources tomorrow!**

#### gem5-Resources: lots of GPU workloads

 $\bigcirc$  A https://resources.gem5.org/resources/square  $52$ Q Search  $\heartsuit$  $\mathcal{C}$ 田

The square test is used to test the GCN3-GPU model.

Compiling square, compiling the GCN3\_X86 gem5, and running square on gem5 is dependent on the gcn-gpu docker image, built from the util/dockerfiles/gcn-gpu/Dockerfile on the gem5 stable branch.

#### **Compiling Square**

By default, square will build for all supported GPU types (qfx801, qfx803)

```
cd src/gpu/square
docker run --rm -v ${PWD}:${PWD} -w ${PWD} -u $UID:$GID gcr.io/gem5-test/gcn-gpu:v21-2 make
```
The compiled binary can be found in the bin directory.

#### **Pre-built binary**

A pre-built binary can be found at http://dist.gem5.org/dist/v21-2/test-progs/square/square.

#### **Compiling GCN3\_X86/gem5.opt**

The test is run with the GCN3 X86 gem5 variant, compiled using the gcn-gpu docker image:

git clone https://gem5.googlesource.com/public/gem5 cd gem5 docker run -u \$UID:\$GID --volume \$(pwd):\$(pwd) -w \$(pwd) gcr.io/gem5-test/gcn-gpu:v21-2 scons build/GCN3 X86/gem5.opt -j <num cores>

#### **Running Square on GCN3\_X86/gem5.opt**

docker run -u \$UID:\$GID --volume \$(pwd):\$(pwd) -w \$(pwd) gcr.io/gem5-test/gcn-gpu:v21-2 gem5/build/GCN3\_X86/gem5.opt gem5/configs/example/apu\_se.py -n 3 -c bin/square

#### **Utilize these to get started after the workshop!**

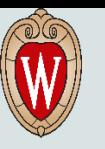

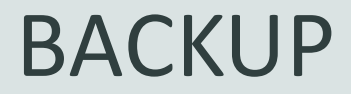

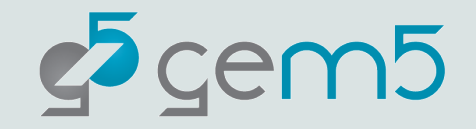

## Scratchpad Organization

- Banks divide the address space into chunks (corresponds to banks in hardware)
	- Stripe Data across it
- Threads can access different banks in parallel

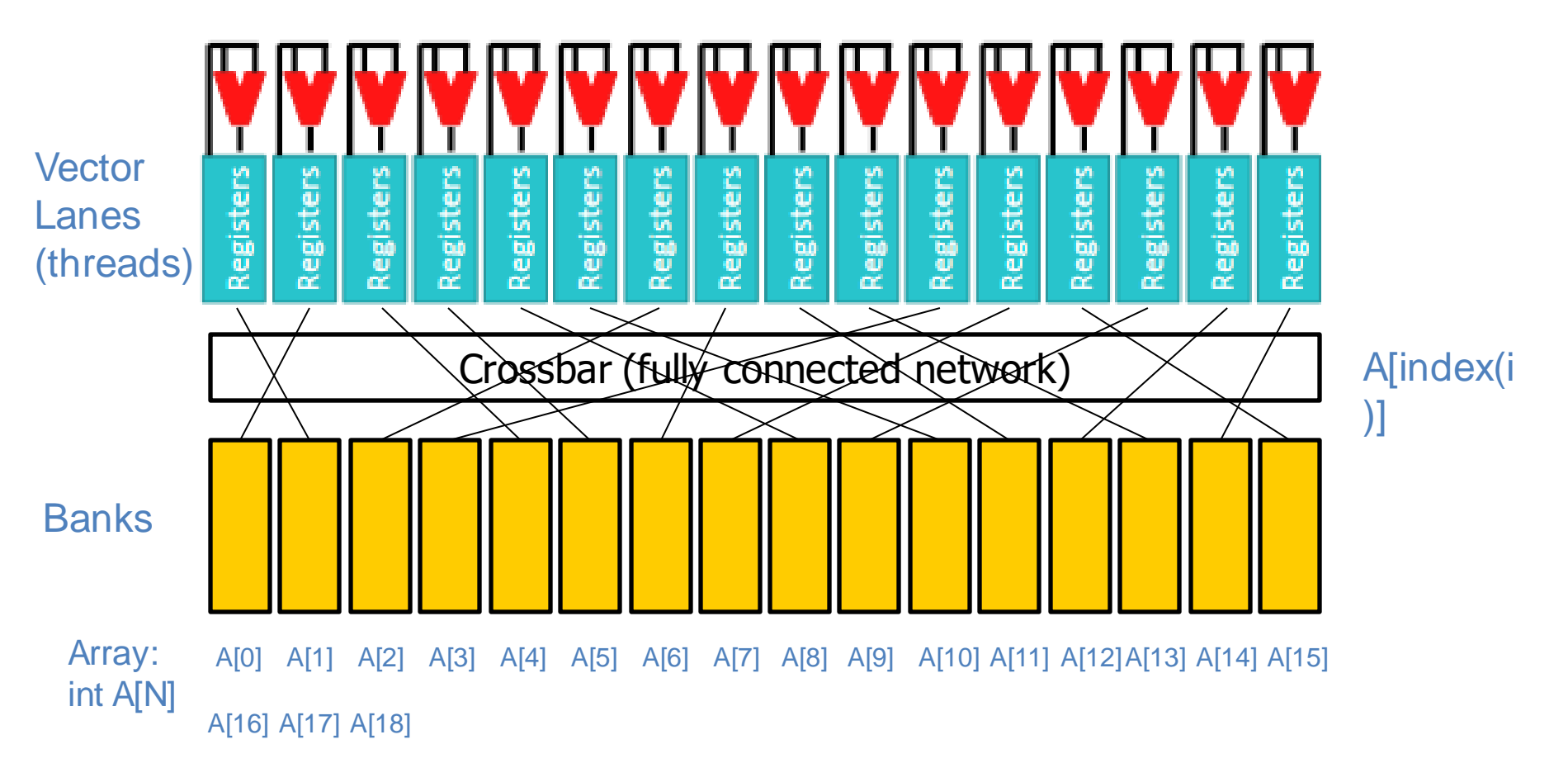

How does scratchpad deal with Conflicts?

- Basic approach:
	- 1. Separate into non conflicting groups
	- 2. Service sequentially
- In contrast to cache, groups don't need to be the same sequential cache line

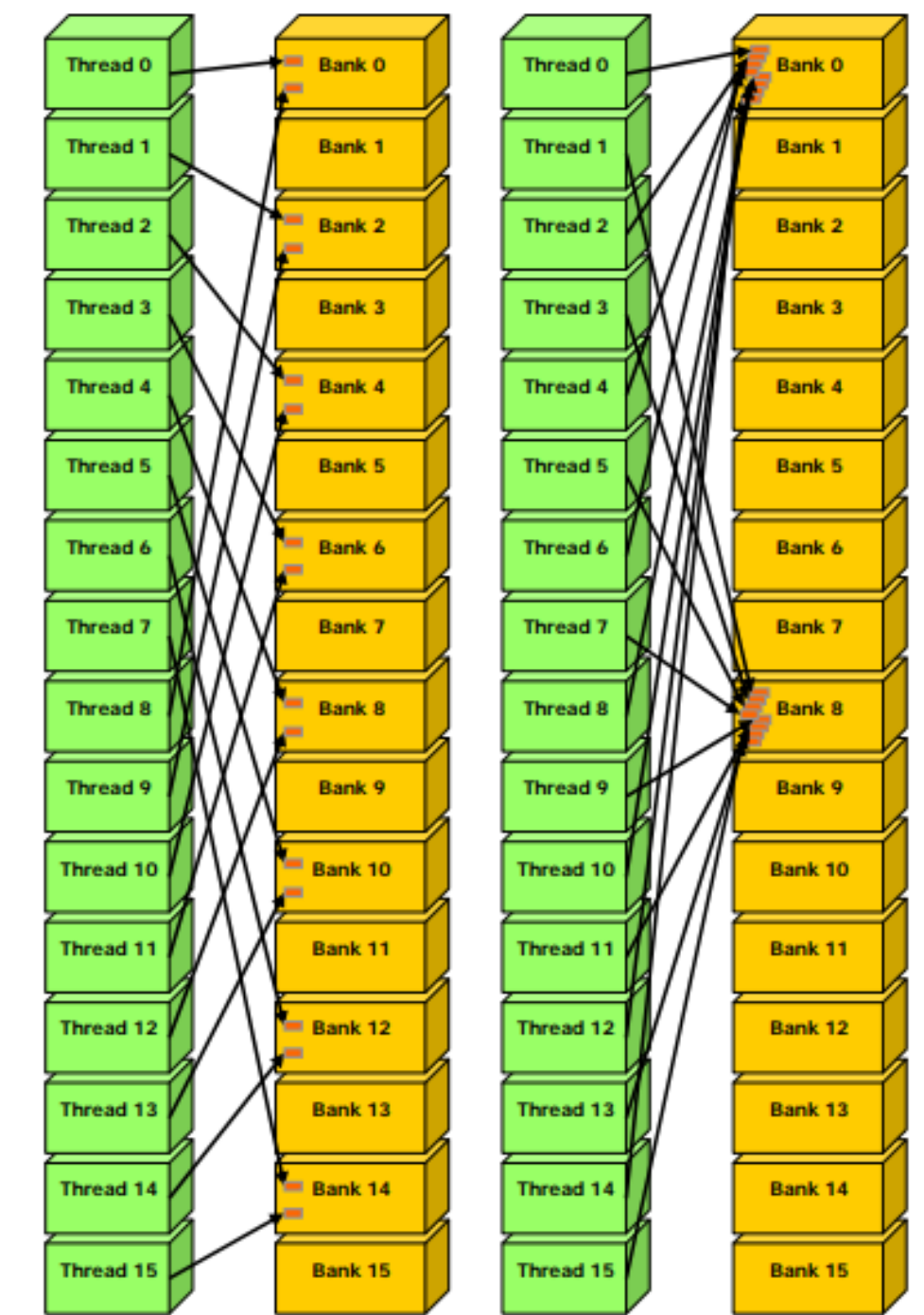

Left: Linear addressing with a stride of two 32-bit words causes 2-way bank conflicts. Right: Linear addressing with a stride of eight 32-bit words causes 8-way bank conflicts.

## Other Memory Optimizations

- Read-only Memory/Constant Caches
	- Use for data that is guaranteed to be constant
- Texture Caches/Images/Samplers
	- Provides fast hardware 1D/2D/3D interpolation
	- Very useful for graphics
	- Before better caching for GPGPU, was used for compute apps

## CPU/GPU Architectural Differences

#### **CPUs**

- Use caches and buffering in abundance.
- Few large cores.
- Much smaller BW.
- Fast synchronization.

#### **GPUs**

- More threads to hide latency to memory.
- Many small cores.
- Much higher BW.
- Slow/non-global synchronization.
- Special HW function units (transcendentals, textures)

## CPUs & GPUs have different characteristics.

#### **CPUs**

- + general-purpose (many types of apps)
- + multiple cores (compute in parallel).
- + fast response time for a single task.
- **Complexity** (few cores)

#### **GPUs**

- + designed to exploit data parallelism
- +/- tradeoff single-thread performance for increased parallel processing
- + hide memory latencies.
- + more compute flops.
- **- Limited by Amdahl's Law.**

## What's "good" for executing on GPUs?

- (Traditionally)
- Abundant parallelism.
	- Single-threaded performance less important (MLP and TLP instead of ILP).
- Workloads that take advantage of "special features" (like textures).
- Workloads that require lots of bandwidth.
- Regular data access patterns

## CPU Coherence: MESI

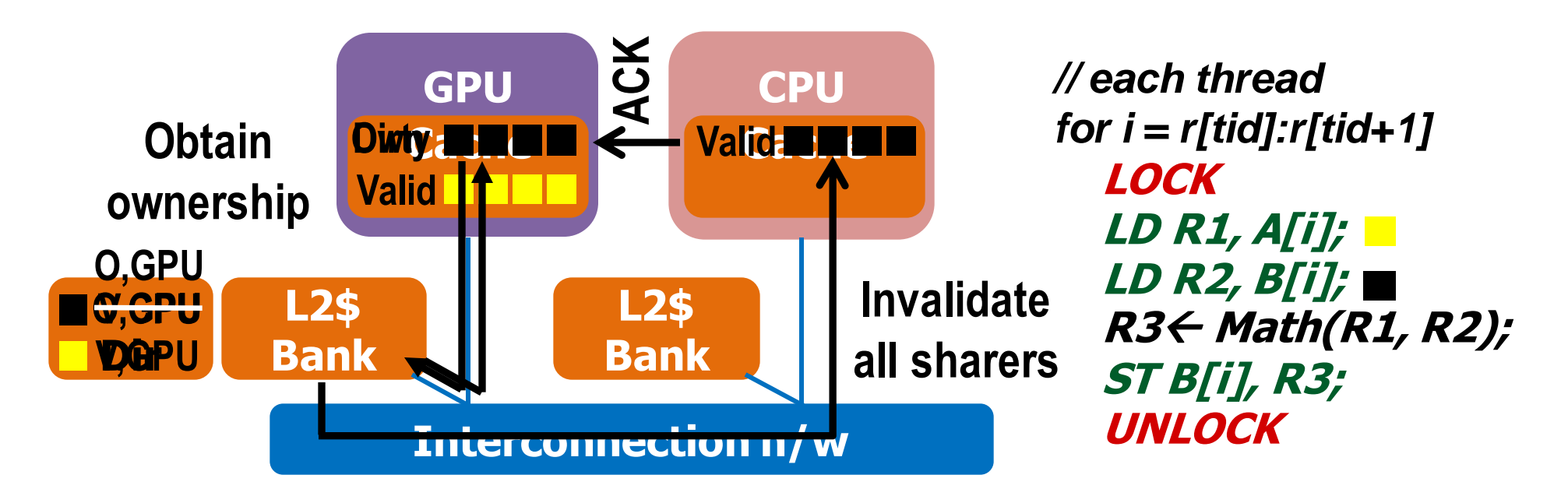

- Write miss: Get ownership, invalidate all sharers
- Read miss: Update sharers list
- Synchronization points are cheap
- BUT poor fit for GPUs:
	- Directory overhead, transient states, excessive traffic, indirection

## Traditional GPU Coherence

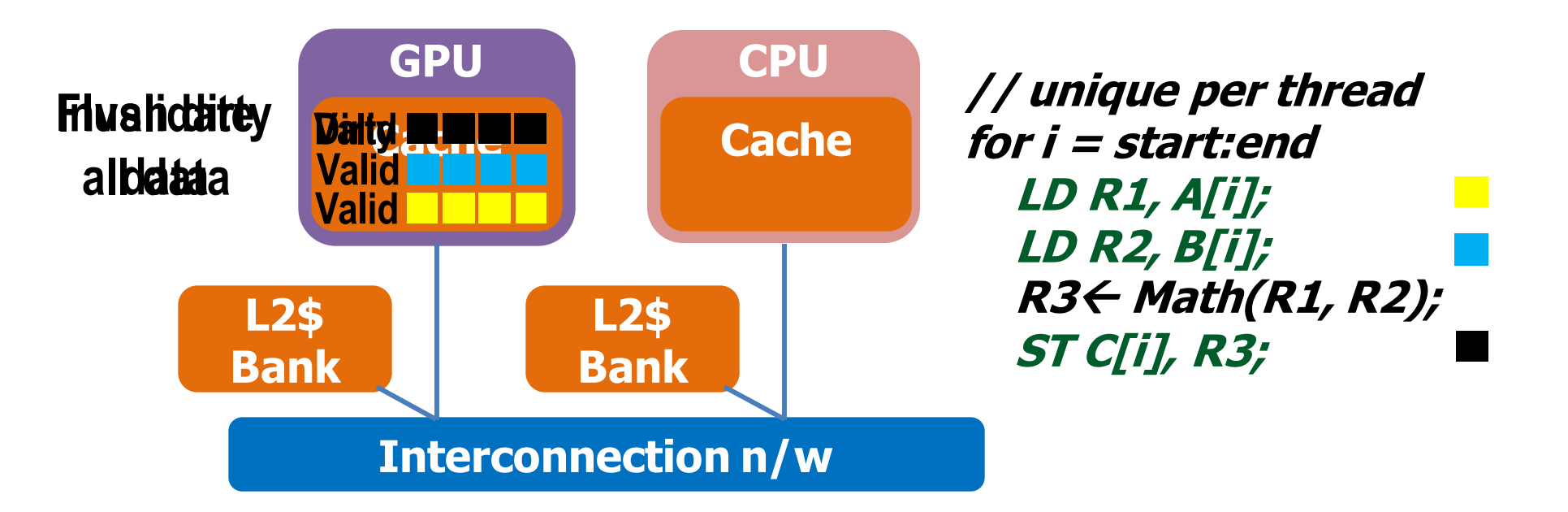

**No data reuse or data sharing Optimized for streaming, data parallel applications Coarse-grained synchronization Each thread accesses independent data (no races)**

## GPU Memory Consistency Model

- Active area of research
- Tightly tied in with coherence protocol
- Provides very weak guarantees
	- Respect program order within a single thread
	- Easy to design hardware
	- Programmers add **fences** to provide extra guarantees
		- Fence guarantee all previous accesses are visible before proceeding
		- … usually
- Most GPUs use a **scoped** memory consistency model
	- Only apply GPU fences locally if all users are local less overhead
	- But more work for programmer

Are GPUs awesome? … yes but…

## GPU's are more computationally dense right?

- **Conventional Wisdom:**
- GPUs use less cache, so more dense
- However, if you include register files….

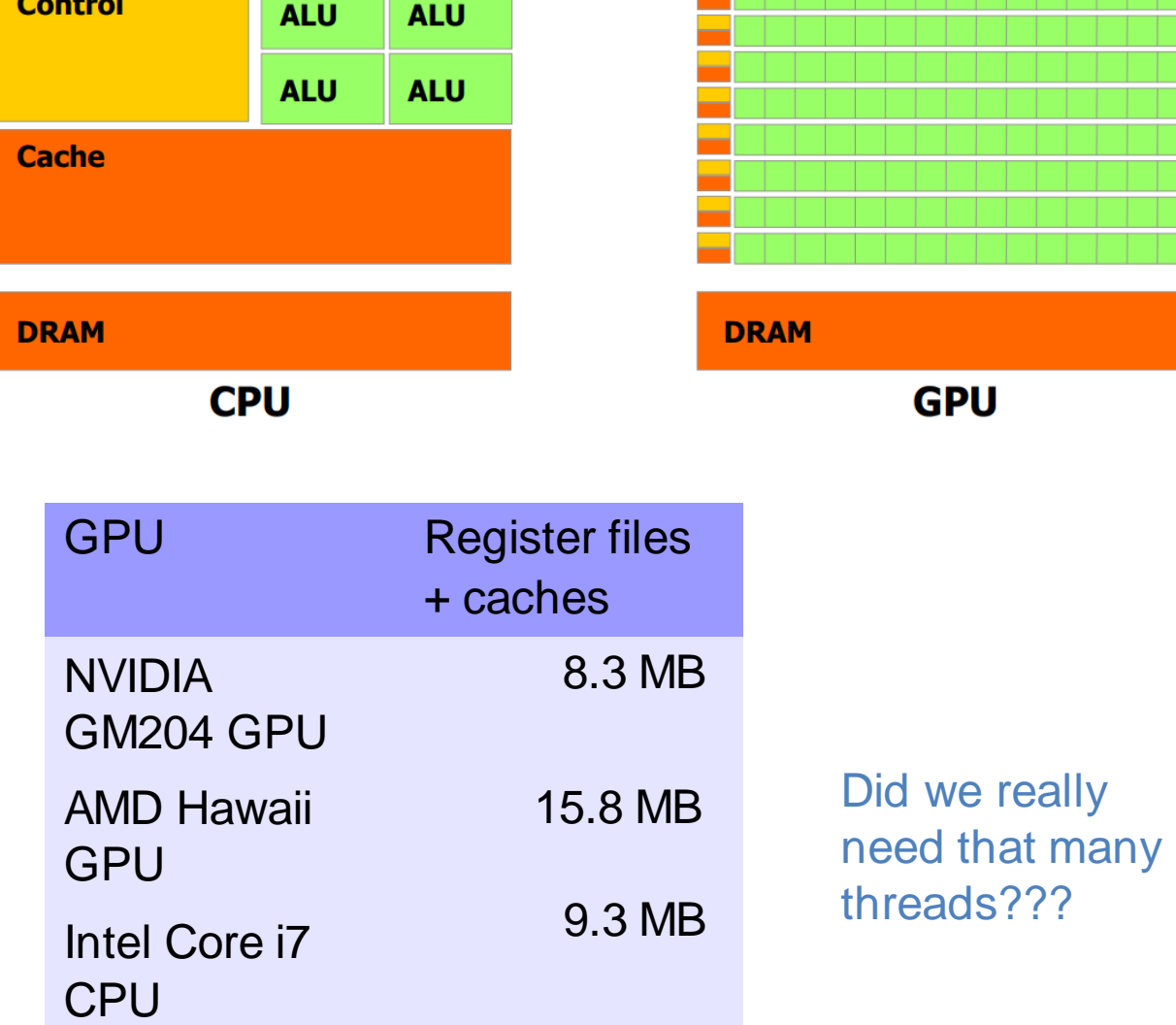

## GPU Still have a lot of Overheads

- Memory Access:
	- Dynamic coalescing energy overheads
	- Cache thrashing from many threads
	- Data needs to be laid out correctly (bank conflicts, communication, etc.)
- Control Flow:
	- Hardware structures to track thread divergence
- Operand Communication:
	- All communication between instructions goes through register files
- Scheduling Warps/Threads:
	- Dynamically decide which wards to execute
- Register File due to Multithreading
	- Each thread needs space in the register file for live values!

## Limits of GPUs

- SIMT Control Flow
	- Threads (warps/wavefronts) normally run in lockstep
	- But not all guaranteed to take same branch
	- Solution: reconvergence points ... or use predication
	- Bad for performance and correctness
- Memory Divergence
	- Bank conflicts or cache misses for subset of threads delays warp
	- Data layout & partitioning important
	- Bad for perf
- Communication
	- Easy to communicate locally. Expensive to communicate globally.
	- Active area of research

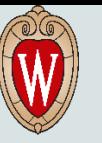

#### Example Slide

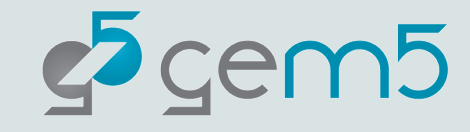

```
from gem5.components.boards.simple_board import SimpleBoard
\mathbf{1}from gem5.components.cachehierarchies.classic.no_cache_import_NoCache
2
3
     from gem5.components.memory.single_channel import SingleChannelDDR3_1600
     from gem5.components.processors.simple_processor import SimpleProcessor
 \overline{4}from gem5.components.processors.cpu_types_import CPUTypes
 5
     from gem5.resources.resource import Resource
 6
     from gem5.simulate.simulator import Simulator
 8
     0.0019
     Instructions for generating this code will largely follow the tutorial outlined
10
       https://www.qem5.org/documentation/gem5-stdlib/hello-world-tutorial
     in
-11
1213
     # Obtain the components.
14
     cache\_hierarchy = NoCache()15
     memory = SingleChannelDDR3_1600("1GiB")
16
     processor = SimpleProcessor(cpu_type=CPUTypes.ATOMIC, num_cores=1)
17
18
19
     #Add them to the board.
    board = SimpleBoard(20
21
         clk_freq="3GHz",
22
         processor=processor,
23
         memory=memory,
24
         cache_hierarchy=cache_hierarchy,
25
```
- Code should include line numbers for easy referencing.
- No "dark mode" code examples. Dark text on light background is best.
- The font we are using is called "Neuzeit". Install here: https://dl.freefontsfamily.com/downl oad/Neuzeit-Font
	- Text color is "Aqua".